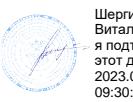

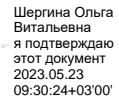

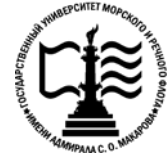

**Федеральное агентство морского и речного транспорта Федеральное государственное бюджетное образовательное учреждение высшего образования «Государственный университет морского и речного флота имени адмирала С.О. Макарова»**

**Котласский филиал ФГБОУ ВО «ГУМРФ имени адмирала С.О. Макарова»**

# **РАБОЧАЯ ПРОГРАММА ПРОФЕССИОНАЛЬНОГО МОДУЛЯ**

# **«ПМ.04 АНАЛИЗ ЭФФЕКТИВНОСТИ РАБОТЫ СУДНА»**

# **ПРОГРАММЫ ПОДГОТОВКИ СПЕЦИАЛИСТОВ СРЕДНЕГО ЗВЕНА по специальности**

26.02.03 Судовождение

# **квалификация**

старший техник – судоводитель с правом эксплуатации судовых энергетических установок

> Котлас 2023

#### СОГЛАСОВАНА Заместитель директора по учебнометодической работе филиала

Н.Е. Гладышева  $19$   $05$   $2013$ 

**УТВЕРЖДЕНА** Директор филиала О.В. Шергина  $2023$ 

ОДОБРЕНА на заседании цикловой комиссии общепрофессиональных и механических дисциплин

Протокол от 20.04.2023 № 9

Председатель СЮ. Низовцева

# РАЗРАБОТЧИКИ:

Белых Ольга Геннадьевна - преподаватель КРУ Котласского филиала ФГБОУ ВО «ГУМРФ имени адмирала С.О. Макарова»;

Лахтионов Сергей Владимирович - преподаватель КРУ Котласского филиала ФГБОУ ВО «ГУМРФ имени адмирала С.О. Макарова»;

Жигалов Дмитрий Валентинович - преподаватель КРУ Котласского филиала ФГБОУ ВО «ГУМРФ имени адмирала С.О. Макарова»

Рабочая программа профессионального модуля разработана на основе Федерального государственного образовательного стандарта (далее - ФГОС) среднего профессионального образования (далее - СПО) по специальности 26.02.03 Судовождение (углубленная подготовка)

# **СОДЕРЖАНИЕ**

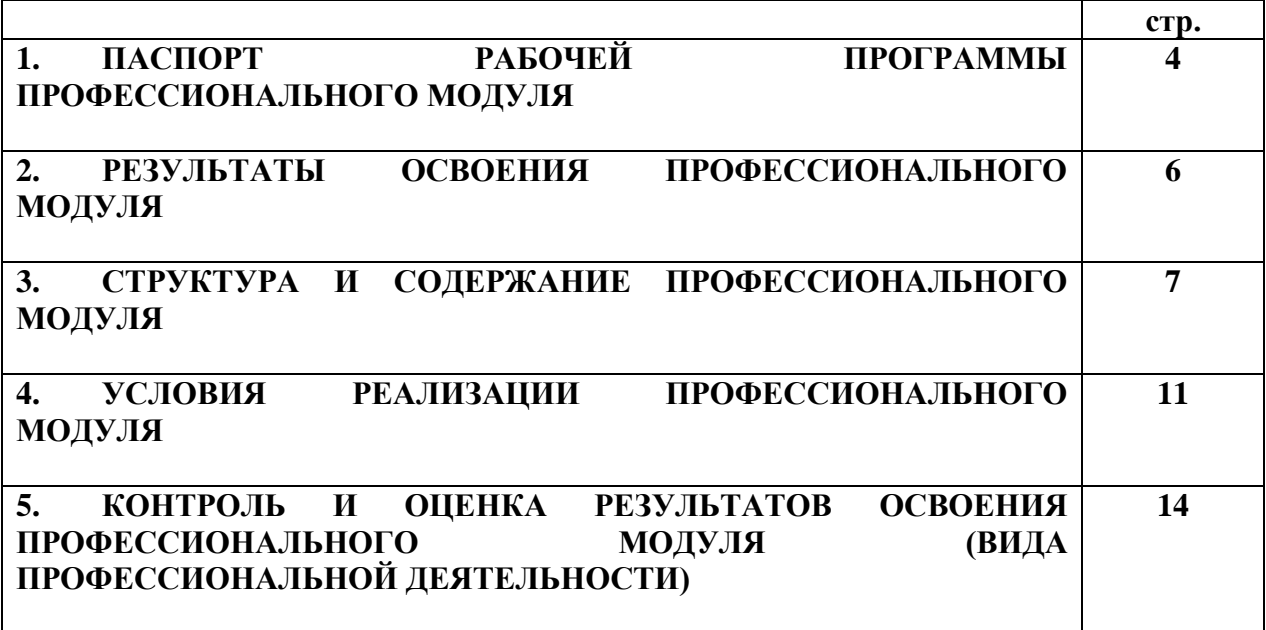

# **1. ПАСПОРТ РАБОЧЕЙ ПРОГРАММЫ ПРОФЕССИОНАЛЬНОГО МОДУЛЯ**

# **ПМ.04. Анализ эффективности работы судна**

#### **1.1. Область применения рабочей программы**

Рабочая программа профессионального модуля является частью программы подготовки специалистов среднего звена (ППССЗ) в соответствии с ФГОС СПО по специальности 26.02.03 Судовождение (углубленная подготовка)**,** входящей в состав укрупненной группы специальностей 26.00.00 Техника и технологии кораблестроения и водного транспорта, в части освоения основного вида профессиональной деятельности (ВПД): **Анализ эффективности работы судна** и соответствующих **профессиональных компетенций (ПК):**

ПК 4.1. Оценивать эффективность и качество работы судна.

ПК 4.2. Находить оптимальные варианты планирования рейса судна, техникоэкономических характеристик эксплуатации судна.

ПК 4.3. Использовать современное прикладное программное обеспечение для сбора, обработки и хранения информации и эффективного решения различных задач, связанных с эксплуатацией судна.

 Рабочая программа профессионального модуля может быть использована в дополнительном профессиональном образовании и профессиональной подготовке, при освоении профессий рабочих в соответствии с приложением в ФГОС СПО по специальности 26.02.03 Судовождение (углубленная подготовка)**:**

- 13482 Матрос;
- 16907 Помощник шкипера;
- 18091 Рулевой (кормщик);
- 19621 Шкипер.

Опыт работы не требуется.

#### **1.2 Цели и задачи профессионального модуля – требования к результатам освоения профессионального модуля.**

С целью овладения указанным видом профессиональной деятельности и соответствующими профессиональными компетенциями согласно требованиям ФГОС СПО специальности обучающийся в ходе освоения профессионального модуля должен:

#### **иметь практический опыт: ФГОС СПО**

• контроля качества выполняемых работ при технической эксплуатации, обслуживании и ремонте судов, их главных энергетических установок, вспомогательных и палубных механизмов и функциональных систем;

• оценки экономической эффективности производственной деятельности при выполнении технического обслуживания и контроля качества выполняемых работ;

• оформления технической документации, организации и планирования работ, связанных с различными видами профессиональной деятельности;

#### **уметь:**

• применять на практике методы контроля качества работы судовой энергетики, методы оценки качества работы судовой энергетики, статистические методы для оценки показателей качества работы судовой энергетики, методы оценки надежности судовых машин и механизмов;

• пользоваться методами научного познания; применять логические законы и правила; накапливать научную информацию;

• применять информационные технологии при решении функциональных задач в различных предметных областях, а также при разработке и проектировании информационных систем;

• владеть навыками обработки текстовой, числовой, экономической и статистической информации;

### **знать:**

• термины, определения и общие положения;

• производственные процессы на морском и речном транспорте, системы их анализа и улучшения;

- методы контроля качества работы судовой энергетики;
- статистические методы для оценки показателей качества работы судовой энергетики;
- основные положения теории оценок;
- интегральные оценки качества;

• методы оценки качества работы судовой энергетики; правила предъявления и рассмотрения рекламаций;

- методы оценки надежности судовых машин и механизмов;
- основные понятия научно-исследовательской работы;
- основы конструирования механизмов и систем;
- судно как системный технический объект;
- основные понятия о направлениях научного поиска на водном транспорте;

• об областях применения информационных технологий и их перспективах в условиях перехода к информационному обществу;

• виды автоматизированных информационных технологий;

• структуру, модели, методы и средства базовых и прикладных информационных технологий.

# **1.3 Общее количество часов на освоение рабочей программы профессионального модуля в соответствии с учебным планом:**

всего – **192 часа**, в том числе:

максимальной учебной нагрузки обучающегося – **120 часов**, включая:

обязательной аудиторной учебной нагрузки обучающегося – **81 час**;

самостоятельной работы обучающегося – **39 часов**;

учебная практика– **72 часа**.

# **2. РЕЗУЛЬТАТЫ ОСВОЕНИЯ ПРОФЕССИОНАЛЬНОГО МОДУЛЯ**

Результатом освоения профессионального модуля является овладение обучающимися видом профессиональной деятельности **Анализ эффективности работы судна**, в том числе профессиональными (ПК) и общими (ОК) компетенциями.

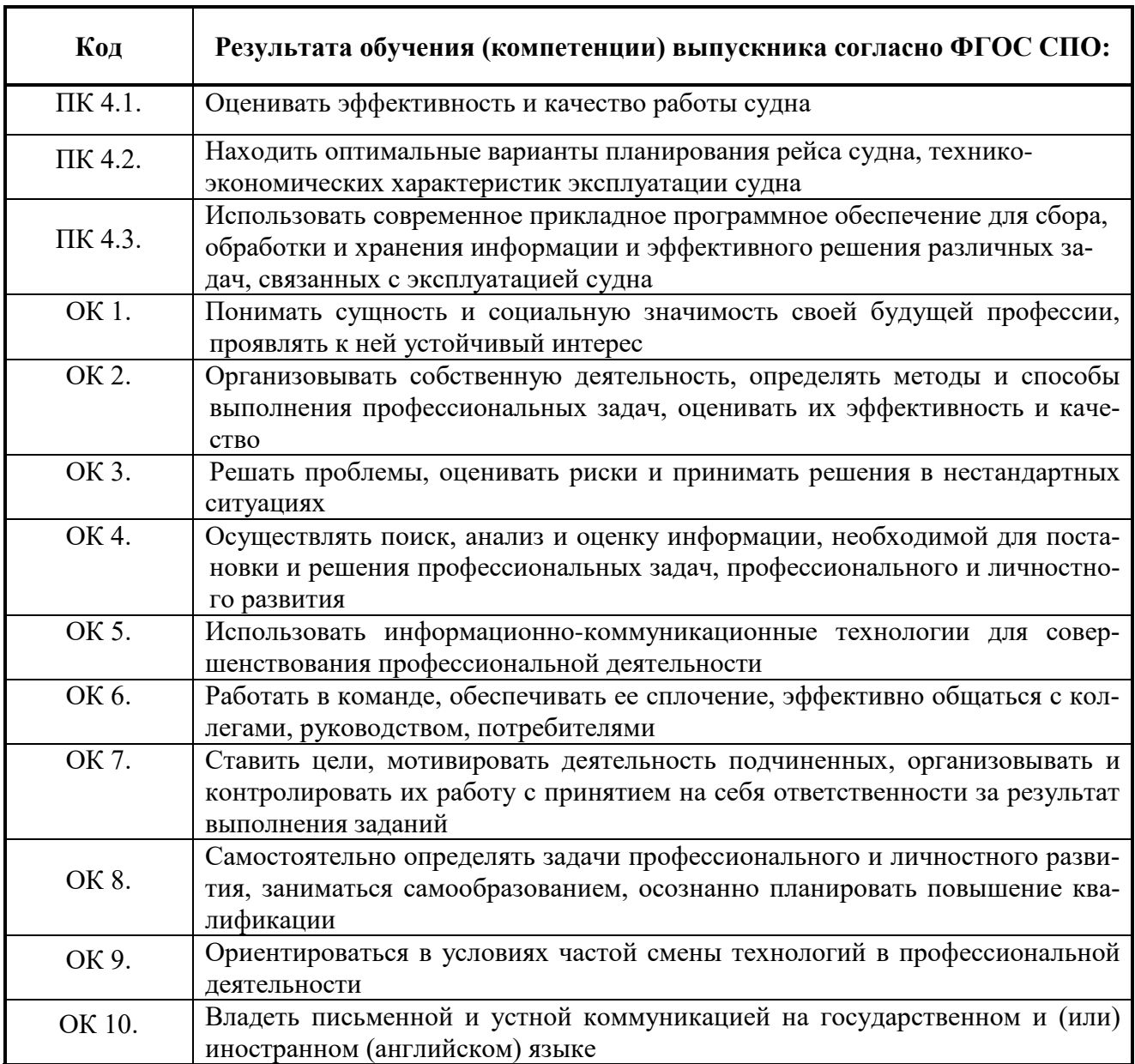

# **3. СТРУКТУРА И СОДЕРЖАНИЕ ПРОФЕССИОНАЛЬНОГО МОДУЛЯ**

# **3.1 Тематический план профессионального модуля.**

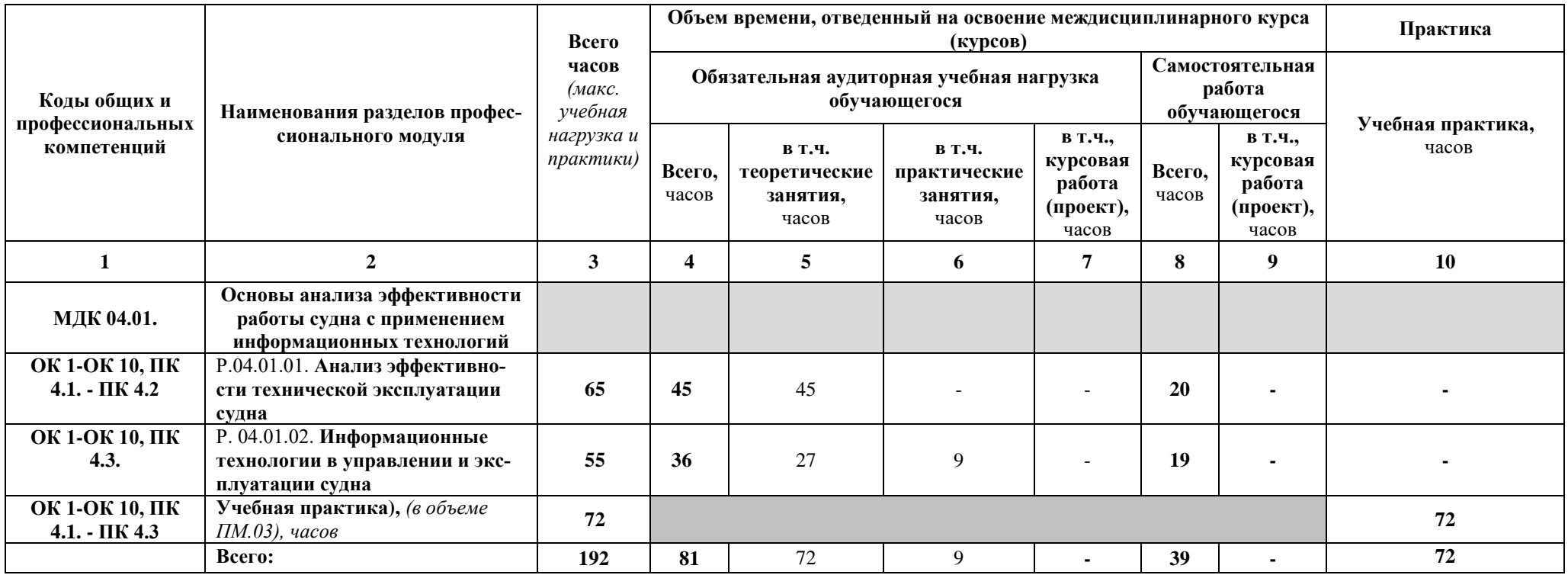

# **3.2 СОДЕРЖАНИЕ ОБУЧЕНИЯ ПО ПРОФЕССИОНАЛЬНОМУ МОДУЛЮ (ПМ).**

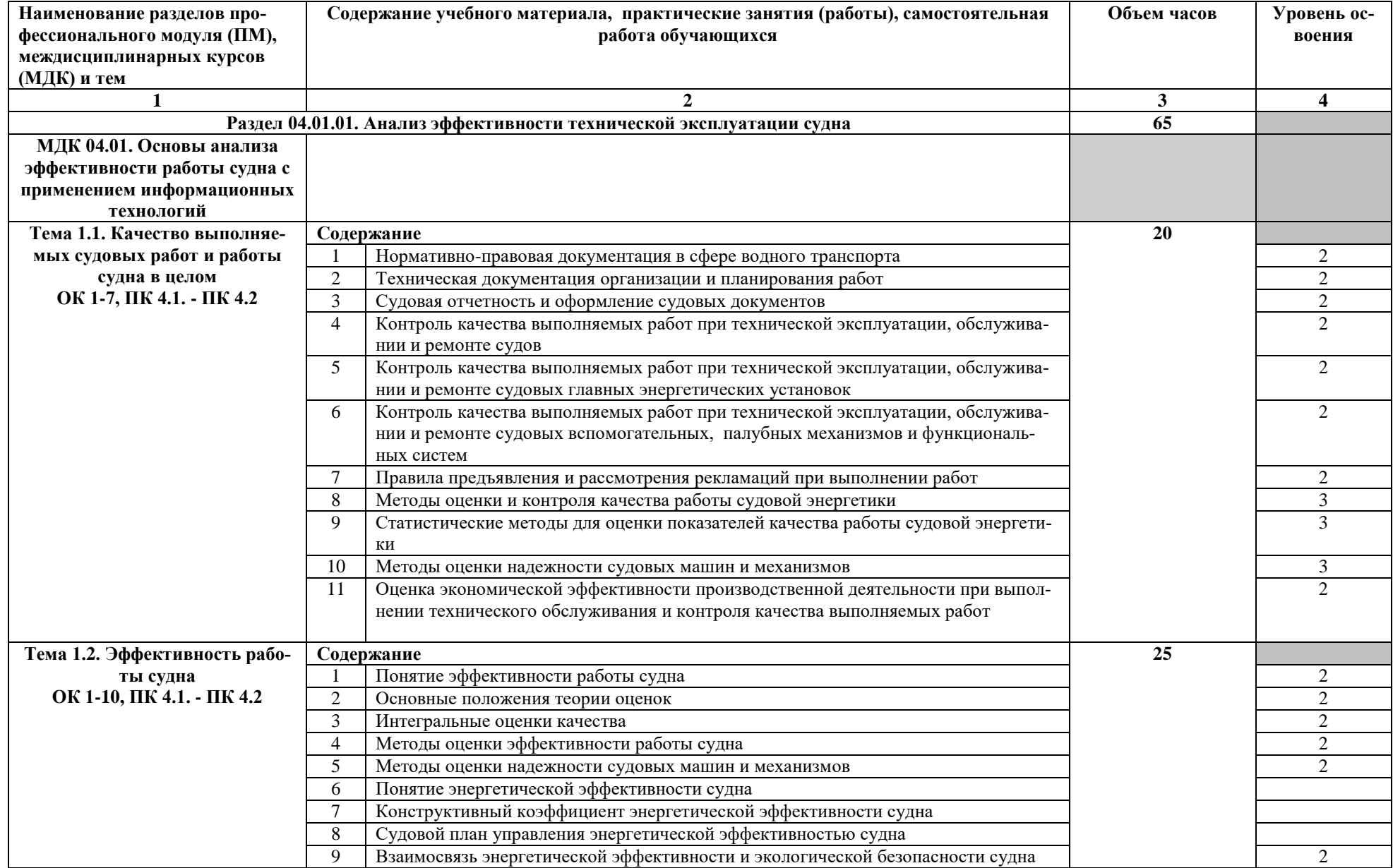

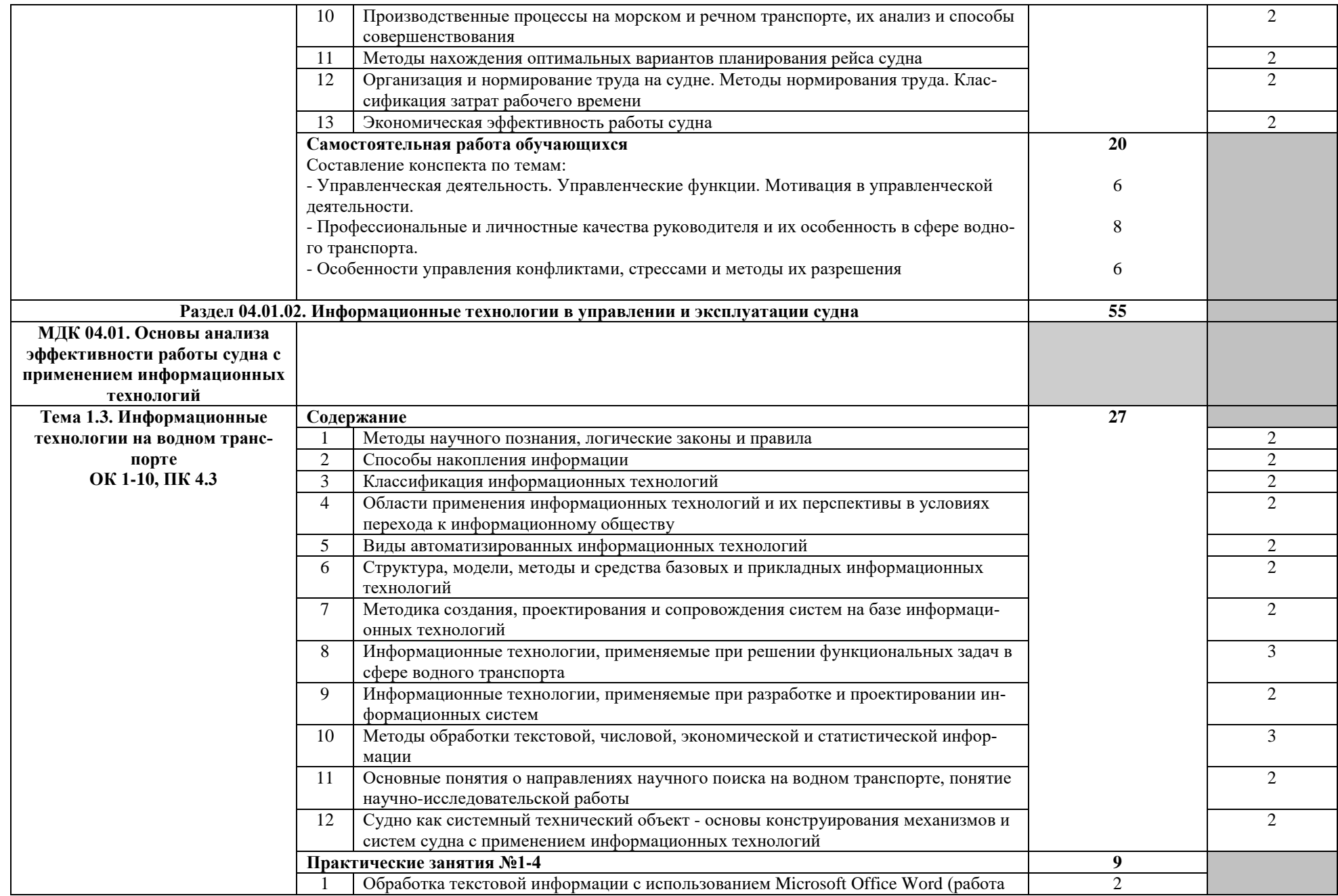

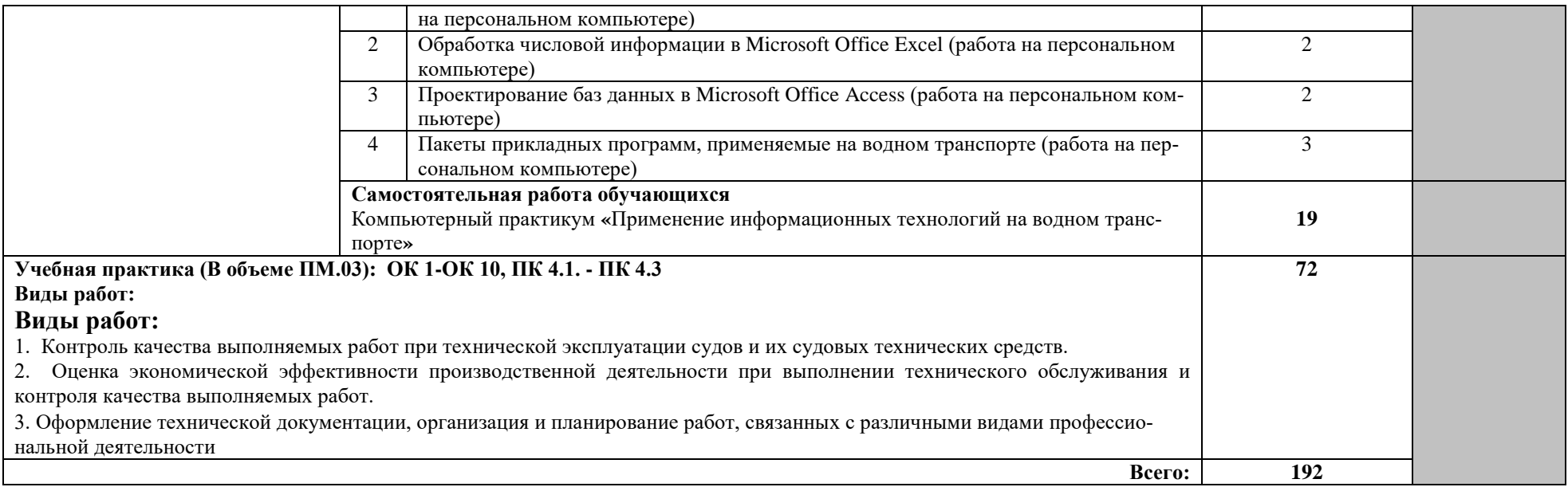

Для характеристики уровня освоения учебного материала используются следующие обозначения:

1 – ознакомительный (узнавание ранее изученных объектов, свойств);

2 – репродуктивный (выполнение деятельности по образцу, инструкции или под руководством);

3 – продуктивный (планирование и самостоятельное выполнение деятельности, решение проблемных задач).

# **4. УСЛОВИЯ РЕАЛИЗАЦИИ ПРОФЕССИОНАЛЬНОГО МОДУЛЯ**

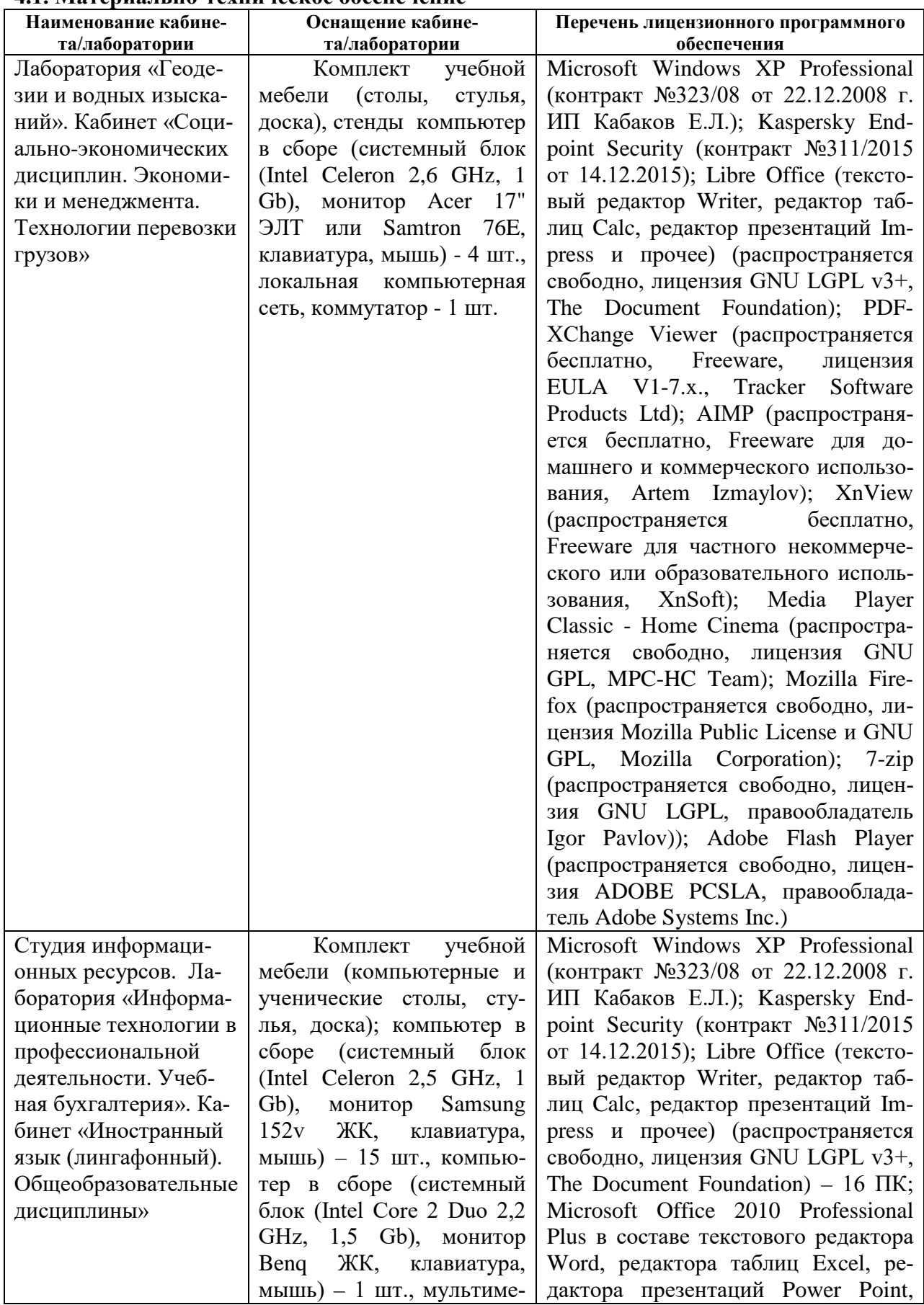

# **4.1. Материально-техническое обеспечение**

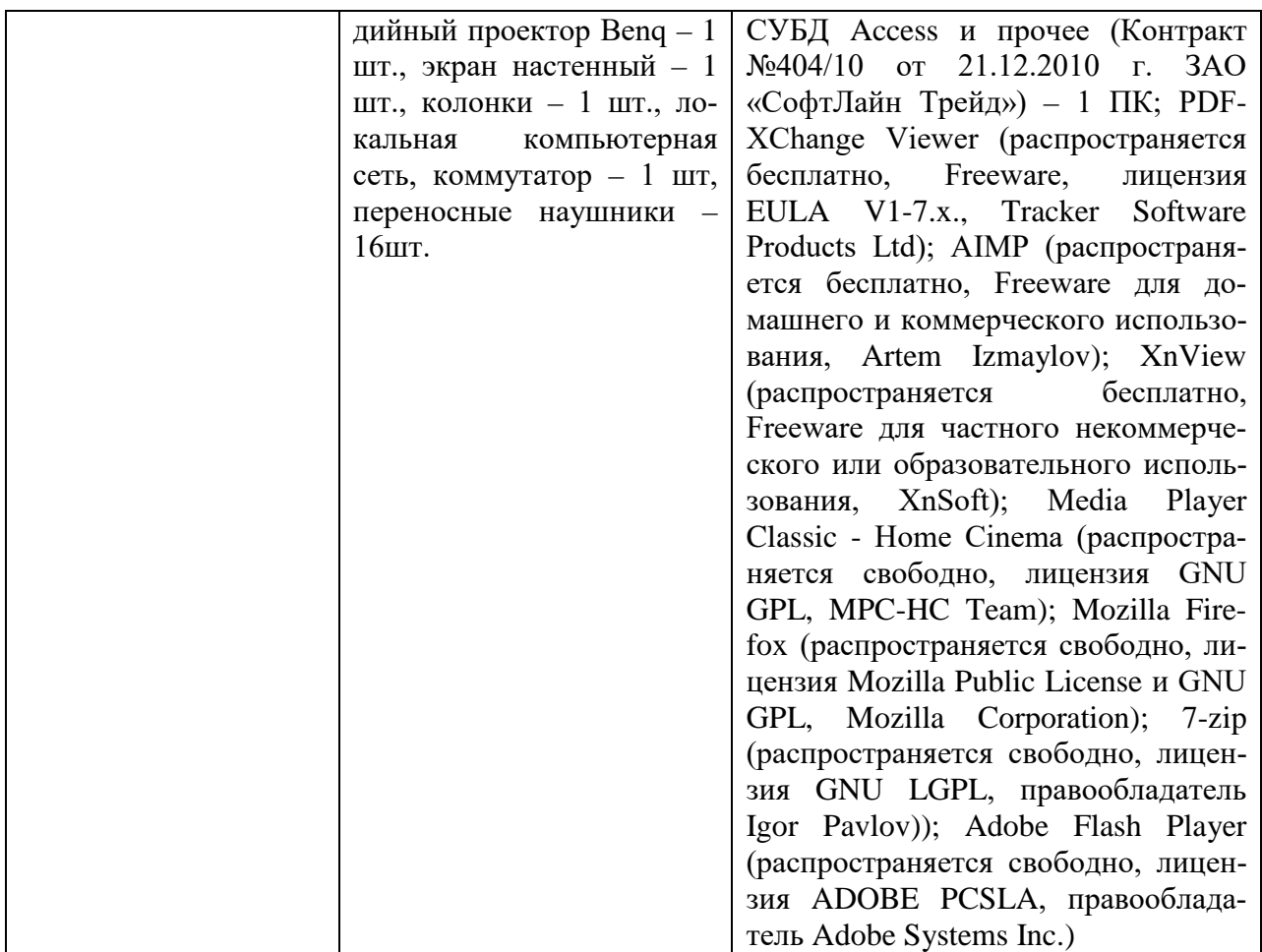

Реализация профессионального модуля предполагает обязательную учебную практику, которая проводится концентрированно.

# **4.2 Информационное обеспечение обучения.**

# **4.2.1. Основные электронные издания**

1. Гаврилов, М. В. Информатика и информационные технологии : учебник для среднего профессионального образования / М. В. Гаврилов, В. А. Климов. — 4-е изд., перераб. и доп. — Москва : Издательство Юрайт, 2021. — 383 с. — (Профессиональное образование). — ISBN 978-5-534-03051-8. — Текст : электронный // Образовательная платформа Юрайт [сайт]. — URL:<https://urait.ru/bcode/>

2. Менеджмент: учебное пособие / под ред. М.Л. Разу. – М.: Изд-во Кнорус, 2017. – 472 с. – Режим доступа: https:// [WWW.book.ru/book/920504/](http://www.book.ru/book/920504/) vitw 2/1 3.2.3.

#### **4.2.2. Дополнительные источники**

1. Горев, А. Э. Информационные технологии в профессиональной деятельности (автомобильный транспорт) : учебник для среднего профессионального образования / А. Э. Горев. — 2-е изд., перераб. и доп. — Москва : Издательство Юрайт, 2021. — 289 с. — (Профессиональное образование). — ISBN 978-5-534-11019-7. — Текст : электронный // Образовательная платформа Юрайт [сайт]. — URL: [https://urait.ru/bcode/471489](https://urait.ru/bcode/471489%202) 

[2.](https://urait.ru/bcode/471489%202) Казначевская, Г.Б. Менеджмент : учебник / Казначевская Г.Б. — Москва : Кно-Рус, 2021. — 240 с. — ISBN 978-5-406-03004-2. — URL: https://book.ru/book/936304 (дата обращения: 01.11.2021). — Текст : электронный.

3. Куприянов, Д. В. Информационное обеспечение профессиональной деятельности : учебник и практикум для среднего профессионального образования / Д. В. Куприянов. — Москва : Издательство Юрайт, 2021. — 255 с. — (Профессиональное образование). — ISBN 978-5-534-00973-6. — Текст : электронный // Образовательная платформа Юрайт [сайт]. — URL: https://urait.ru/bcode/470353

4. Советов, Б. Я. Информационные технологии : учебник для среднего профессионального образования / Б. Я. Советов, В. В. Цехановский. — 7-е изд., перераб. и доп. — Москва : Издательство Юрайт, 2021. — 327 с. — (Профессиональное образование). — ISBN 978-5-534-06399-8. — Текст : электронный // Образовательная платформа Юрайт [сайт]. — URL: https://urait.ru/bcode/469425

#### **4.3 Общие требования к организации образовательного процесса.**

Обязательным условием при изучении профессионального модуля **Анализ эффективности работы судна** является проведение практических занятий и т.д.

Освоению данного профессионального модуля должно предшествовать (сопутствует) изучение дисциплин:

- инженерная графика;
- информатика;
- механика;
- электроника и электротехника;
- метрология и стандартизация;
- теория и устройство судна;
- безопасность жизнедеятельности,

профессиональных модулей: Обеспечение безопасности плавания, Управление судном на ВВП.

#### **4.4 Кадровое обеспечение образовательного процесса.**

Реализация профессионального модуля должно обеспечиваться педагогическим составом, имеющим высшее образование, соответствующее профилю преподаваемого профессионального модуля. Преподаватели должны иметь опыт деятельности в соответствующей профессиональной сфере.

**Требования к квалификации педагогических (инженерно-педагогических) кадров, обеспечивающих обучение по профессиональному модулю:** реализация обучения по программе профессионального модуля должно обеспечиваться педагогическими кадрами, имеющим высшее образование, соответствующее, как правило, профилю преподаваемого модуля (раздела ПМ).

**Требования к квалификации педагогических кадров, осуществляющих руководство практикой:** инженерно-педагогический состав, осуществляющий руководство учебной практикой, должен иметь высшее образовании, как правило, по специальности, опыт практической работы по специальности и опыт работы с обучающимися в условиях практики, соответствующее тематике практики.

# **5. КОНТРОЛЬ И ОЦЕНКА РЕЗУЛЬТАТОВ ОСВОЕНИЯ ПРОФЕССИОНАЛЬНОГО МОДУЛЯ (ВИДА ПРОФЕССИОНАЛЬНОЙ ДЕЯТЕЛЬНОСТИ)**

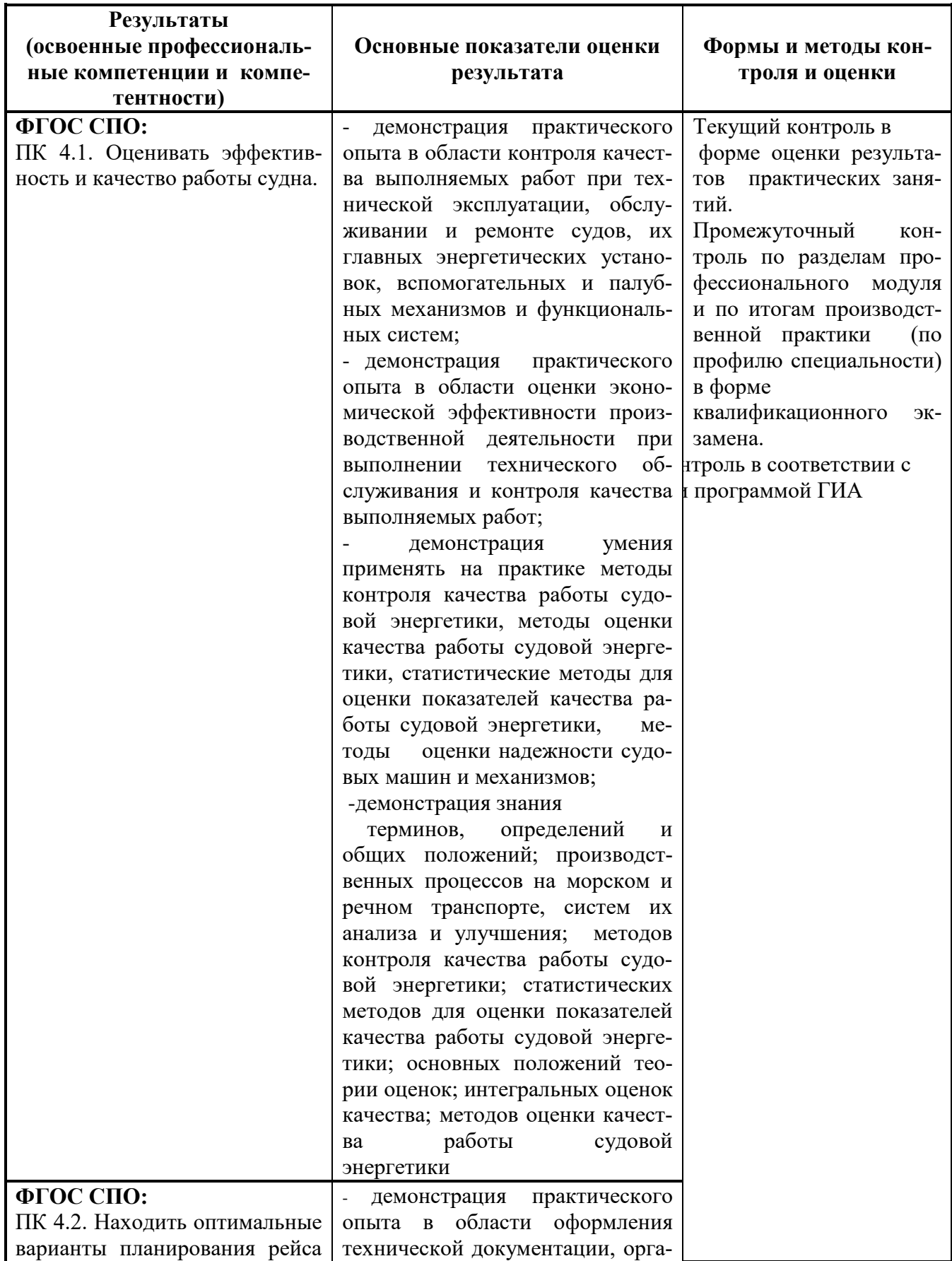

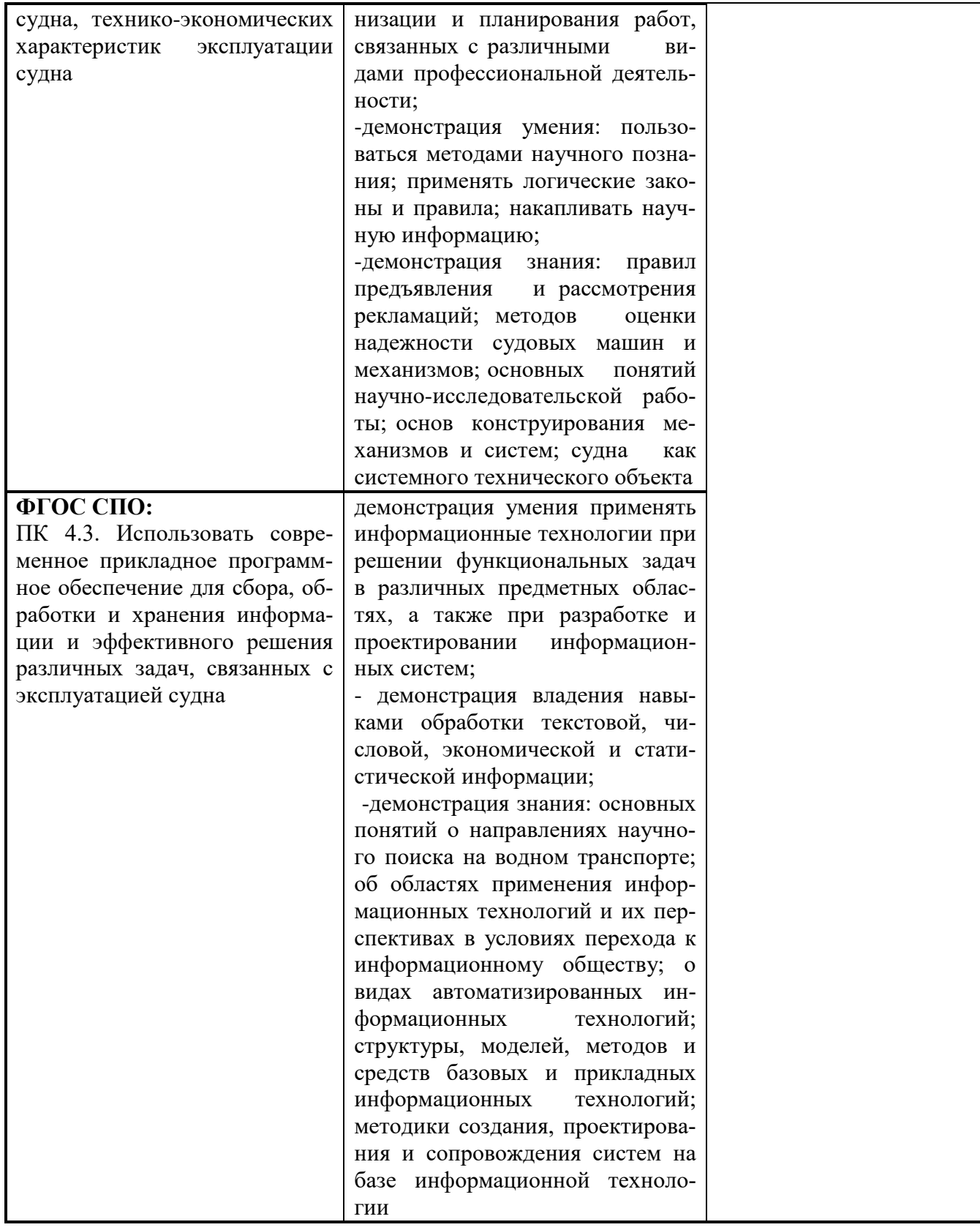

Формы и методы контроля и оценки результатов обучения должны позволять про-<br>верять у обучающихся не только сформированость профессиональных компетенций, но и развитие общих компетенций.

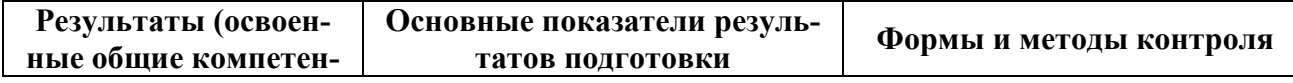

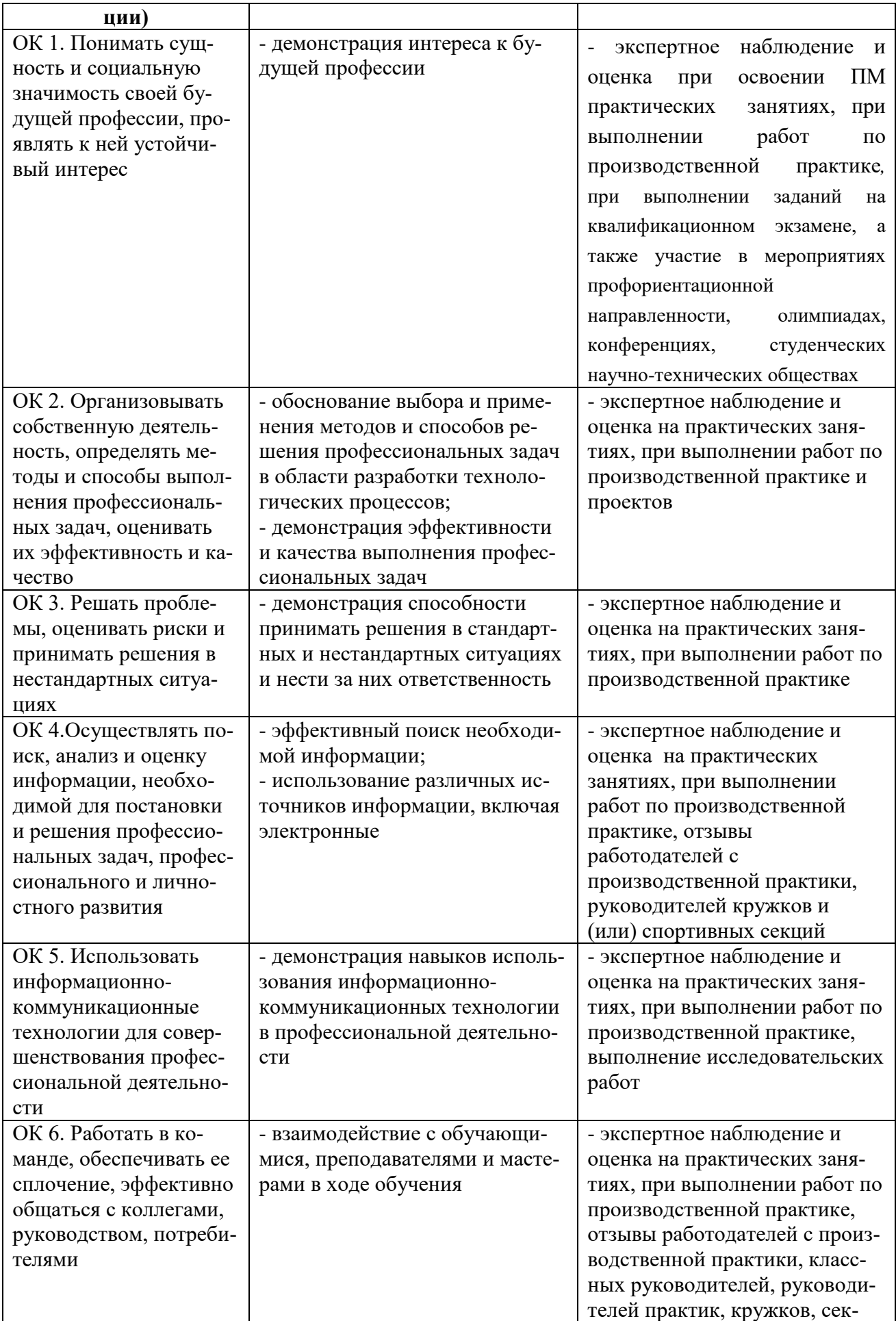

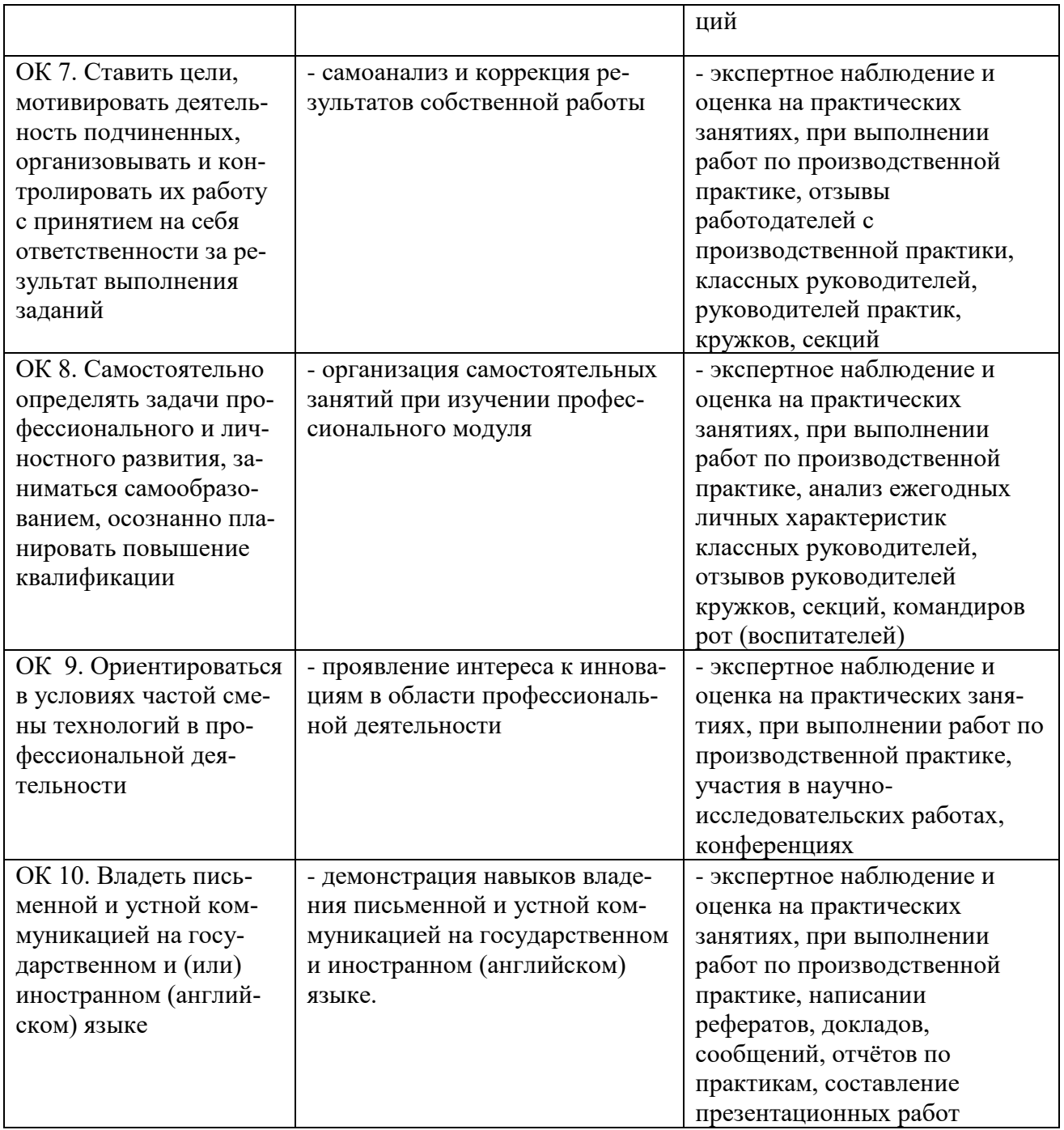

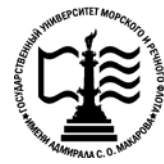

**Федеральное агентство морского и речного транспорта Федеральное государственное бюджетное образовательное учреждение высшего образования «Государственный университет морского и речного флота имени адмирала С.О. Макарова»**

**Котласский филиал ФГБОУ ВО «ГУМРФ имени адмирала С.О. Макарова»**

# **ФОНД КОНТРОЛЬНО- ОЦЕНОЧНЫХ СРЕДСТВ ПО ПРОФЕССИОНАЛЬНОМУ МОДУЛЮ**

# **«ПМ.04 АНАЛИЗ ЭФФЕКТИВНОСТИ РАБОТЫ СУДНА»**

#### **ПРОГРАММЫ ПОДГОТОВКИ СПЕЦИАЛИСТОВ СРЕДНЕГО ЗВЕНА по специальности**

26.02.03 Судовождение

## **квалификация**

старший техник – судоводитель с правом эксплуатации судовых энергетических установок

> Котлас 2023

## СОГЛАСОВАНА Заместитель директора по учебнометодической работе филиала

**УТВЕРЖДЕНА** Директор филиала О.В. Шергина  $20/3$ 

Н.Е. Гладышева

 $19$  05 2013

ОДОБРЕНА на заседании цикловой комиссии общепрофессиональных и механических

дисциплин Протокол от 20 № 4 .2023 № 9

Председатель С.Ю. Низовцева

# РАЗРАБОТЧИКИ:

КРУ Котласского филиала ФГБОУ ВО Белых Ольга Геннадьевна - преподаватель «ГУМРФ имени адмирала С.О. Макарова»;

Лахтионов Сергей Владимирович - преподаватель КРУ Котласского филиала ФГБОУ ВО «ГУМРФ имени адмирала С.О. Макарова»;

Жигалов Дмитрий Валентинович - преподаватель КРУ Котласского филиала ФГБОУ ВО «ГУМРФ имени адмирала С.О. Макарова»

Фонд оценочных средств разработан на основе требований ФГОС СПО по специальности 26.02.03 Судовождение (углубленная подготовка), рабочей программой профессионального модуля

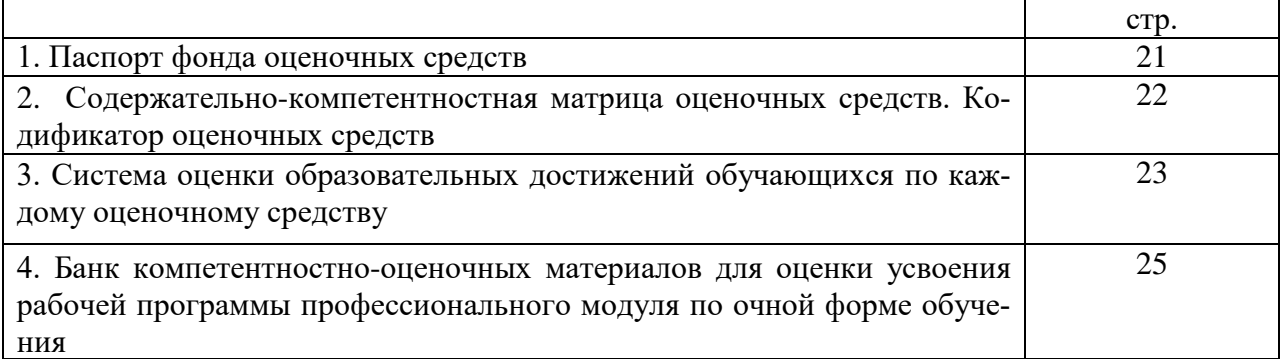

# **СОДЕРЖАНИЕ**

# I. Паспорт фонда оценочных средств

Фонд оценочных средств (далее - ФОС) предназначен для контроля и оценки образовательных достижений обучающихся, освоивших рабочую программу профессионального модуля «Анализ эффективности работу судна». ФОС включает компетентностнооценочные материалы для проведения текущего контроля успеваемости и промежуточной аттестании

#### Результаты освоения профессионального модуля, подлежащие проверке  $1.1.$ Результаты обучения

(освоенные умения (У), усвоенные знания (3), практический опыт (ПО))

31- термины, определения и общие положения

32 - производственные процессы на морском и речном транспорте, системы их анализа и улучшения

33 - методы контроля качества работы судовой энергетики

34 - статистические методы для оценки показателей качества работы судовой энергетики

35 - основные положения теории оценок

36 - интегральные оценки качества

37 - методы оценки качества работы судовой энергетики; правила предъявления и рассмотрения рекламаций

38 - методы оценки надежности судовых машин и механизмов

39 - основные понятия научно-исследовательской работы

3 10 - основы конструирования механизмов и систем

3 11 - судно как системный технический объект

312 - основные понятия о направлениях научного поиска на водном транспорте

3 13 - об областях применения информационных технологий и их перспективах в условиях перехода к информационному обществу

3 14 - виды автоматизированных информационных технологий

315 - структуру, модели, методы и средства базовых и прикладных информационных технологий

3 16 - методику создания, проектирования и сопровождения систем на базе информационной технологии

У 1 - применять на практике методы контроля качества работы судовой энергетики, методы оценки качества работы судовой энергетики, статистические методы для оценки показателей качества работы судовой энергетики, методы оценки надежности судовых машин и механизмов

У 2 - пользоваться методами научного познания; применять логические законы и правила; накапливать научную информацию

У 3 - применять информационные технологии при решении функциональных задач в различных предметных областях, а также при разработке и проектировании информационных систем

У 4 - владеть навыками обработки текстовой, числовой, экономической и статистической информации

ПО 1 - контроля качества выполняемых работ при технической эксплуатации, обслуживании и ремонте судов, их главных энергетических установок, вспомогательных и палубных механизмов и функциональных систем

ПО 2 - оценки экономической эффективности производственной деятельности при выполнении технического обслуживания и контроля качества выполняемых работ

ПО 3 - оформления технической документации, организации и планирования работ, связанных с различными видами профессиональной деятельности

Конечные результаты освоения профессионального модуля являются ресурсом для формирования общих (ОК) и профессиональных компетенций (ПК) в соответствии с ФГОС СПО специальности.

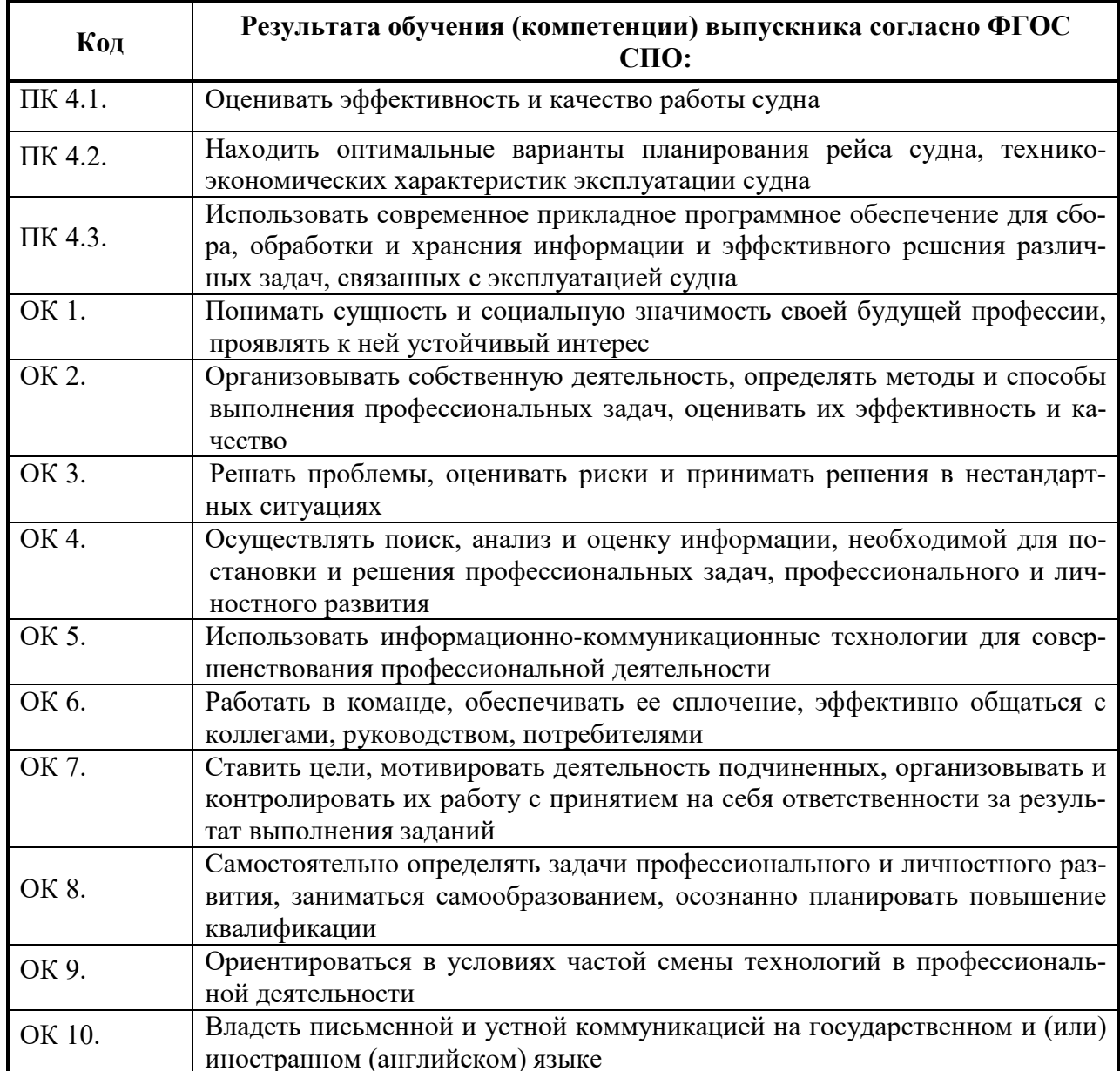

# II. Содержательно-компетентностная матрица оценочных средств. Кодификатор оценочных средств

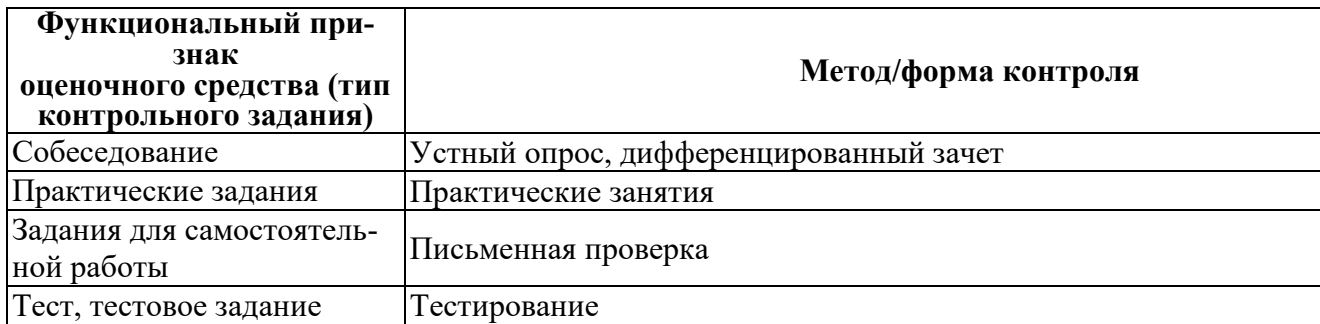

#### III. Система оценки образовательных достижений обучающихся

Оценка индивидуальных образовательных достижений по результатам текущего контроля успеваемости и промежуточной аттестации производится в соответствии с универсальной шкалой (таблица).

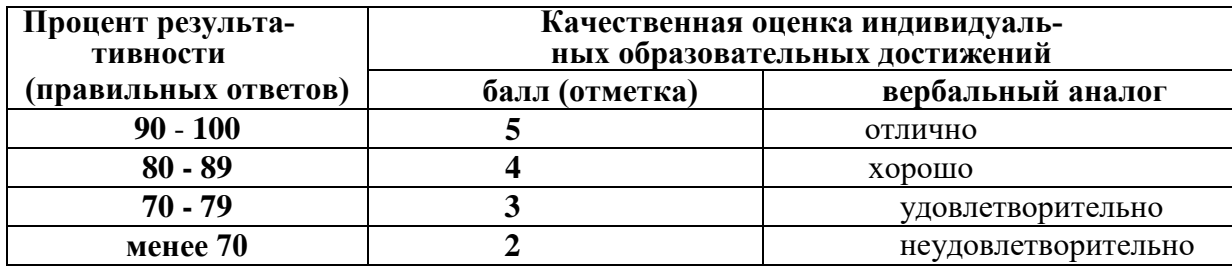

#### Критерии оценки ответов в ходе устного опроса

Оценивается правильность ответа обучающегося на один из приведенных вопросов. При этом выставляются следующие оценки:

«Отлично» выставляется при соблюдении следующих условий:

- полно раскрыл содержание материала в объеме, предусмотренном программой, содержанием лекции и учебником;

- изложил материал грамотным языком в определенной логической последовательности, точно используя специализированную терминологию и символику;

- показал умение иллюстрировать теоретические положения конкретными примерами, применять их в новой ситуации при выполнении практического задания;

- продемонстрировал усвоение ранее изученных сопутствующих вопросов, сформированность и устойчивость используемых при ответе умений и навыков;

- отвечал самостоятельно без наводящих вопросов преподавателя. Возможны одна-две неточности при освещении второстепенных вопросов или в выкладках, которые обучающийся легко исправил по замечанию преподавателя.

«Хорошо» - ответ удовлетворяет в основном требованиям на оценку «5», но при этом имеет один из недостатков:

- в изложении допущены небольшие пробелы, не исказившие логического и информационного содержания ответа;

- допущены один-два недочета при освещении основного содержания ответа, исправленные по замечанию преподавателя;

- допущены ошибка или более двух недочетов при освещении второстепенных вопросов или в выкладках, легко исправленные по замечанию преподавателя.

«Удовлетворительно» выставляется при соблюдении следующих условий:

- неполно или непоследовательно раскрыто содержание материала, но показано общее понимание вопроса и продемонстрированы умения, достаточные для дальнейшего усвоения программного материала, имелись затруднения или допущены ошибки в определении понятий, использовании терминологии и выкладках, исправленные после нескольких наводящих вопросов преподавателя;

- обучающийся не справился с применением теории в новой ситуации при выполнении практического задания, но выполнил задания обязательного уровня сложности по данной теме:

- при знании теоретического материала выявлена недостаточная сформиро-ванность основных умений и навыков.

«Неудовлетворительно» выставляется при соблюдении следующих условий:

- не раскрыто основное содержание учебного материала;

- обнаружено незнание или непонимание обучающимся большей или наиболее важной части учебного материала;

- допущены ошибки в определении понятий, при использовании терминологии и иных выкладках, которые не исправлены после нескольких наводящих вопросов преподавателя; - обучающийся обнаружил полное незнание и непонимание изучаемого учебного материала или не смог ответить ни на один из поставленных вопросов по изучаемому материалу.

#### **Критерии оценки выполненного практического задания (письменный контроль)**

**Оценка 5** ставится за работу, выполненную полностью без ошибок и недочётов. **Оценка 4** ставится за работу, выполненную полностью, но при наличии в ней не более одной негрубой ошибки и одного недочёта, не более трёх недочётов.

**Оценка 3** ставится, если обучающийся правильно выполнил не менее 2/3 всей работы или допустил не более одной грубой ошибки и двух недочётов, не более одной грубой и одной не грубой ошибки, не более трёх негрубых ошибок, одной негрубой ошибки и трёх недочётов, при наличии четырёх-пяти недочётов.

**Оценка 2** ставится, если число ошибок и недочётов превысило норму для оценки 3 или правильно выполнено менее 2/3 всей работы.

**Оценка 1** ставится, если обучающийся совсем не выполнил ни одного задания.

#### **Критерии оценки выполненного тестового задания**

Результат аттестационного педагогического измерения по профессиональному модулю «Анализ эффективности работу судна» для каждого обучающегося представляет собой сумму зачтенных тестовых заданий по всему тесту. Зачтенное тестовое задание соответствует одному баллу.

Критерием освоения профессионального модуля для обучающегося является количество правильно выполненных заданий теста не менее 70 %.

Для оценки результатов тестирования предусмотрена следующая система оценивания образовательных достижений обучающихся:

- за каждый правильный ответ ставится 1 балл;
	- за неправильный ответ 0 баллов.

Тестовые оценки можно соотнести с общепринятой пятибалльной системой. Оценивание осуществляется по следующей схеме:

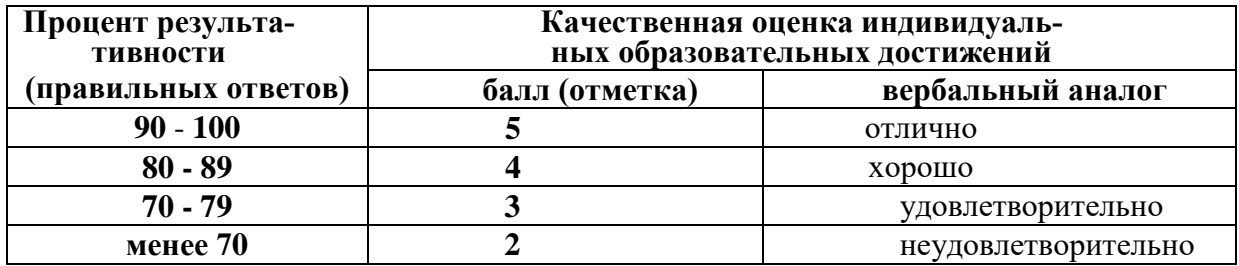

#### **Критерии оценки в ходе дифференцированного зачета**

Ответ оценивается на **«отлично»,** если обучающийся исчерпывающе, последовательно, грамотно и логически стройно излагает материал по вопросам билета, не затрудняется с ответом при видоизменении задания, свободно справляется с решением практических задач и способен обосновать принятые решения, не допускает ошибок.

Ответ оценивается на **«хорошо»,** если обучающийся твердо знает программный материал, грамотно и по существу его излагает, не допускает существенных неточностей при ответах, умеет грамотно применять теоретические знания на практике, а также владеет необходимыми навыками решения практических задач.

Ответ оценивается на **«удовлетворительно»,** если обучающийся освоил только основной материал, однако не знает отдельных деталей, допускает неточности и некорректные формулировки, нарушает последовательность в изложении материала и испытывает затруднения при выполнении практических заданий.

Ответ оценивается на **«неудовлетворительно»,** если обучающийся не раскрыл основное содержание материала, допускает существенные ошибки, с большими затруднениями выполняет практические задания.

# **IV. Банк компетентностно-оценочных материалов для оценки усвоения учебной дисциплины по очной форме обучения**

# **МДК 04.01. Основы анализа эффективности работы судна с применением информационных технологий**

# **4.1 ЗАДАНИЯ ДЛЯ ТЕКУЩЕГО КОНТРОЛЯ**

# **4.1.1 ПРАКТИЧЕСКИЕ ЗАНЯТИЕ (Приложение 1)**

**ПРАКТИЧЕСКОЕ ЗАНЯТИЕ №1** по 04.01.02. разделу тема 1.3. (Аудиторная самостоятельная работа).

**Задание:** Обработка текстовой информации с использованием Microsoft Office Word.

**ПРАКТИЧЕСКОЕ ЗАНЯТИЕ №2** по 04.01.02. разделу тема 1.3. (Аудиторная самостоятельная работа).

**Задание:** Обработка числовой информации в Microsoft Office Excel.

**ПРАКТИЧЕСКОЕ ЗАНЯТИЕ №3** по 04.01.02. разделу тема 1.3. (Аудиторная самостоятельная работа).

**Задание:** Проектирование баз данных в Microsoft Office Access.

**ПРАКТИЧЕСКОЕ ЗАНЯТИЕ №4** по 04.01.02. разделу тема 1.3. (Аудиторная самостоятельная работа).

**Задание:** Пакеты прикладных программ, применяемые на водном транспорте.

# **4.1.2. УСТНЫЙ ОПРОС**

**УСТНЫЙ ОПРОС №1** по 04.01.01 разделу тема 1.1., 1.2. (Аудиторная работа)

1. Методы научного познания, логические законы и правила.

- 2. Способы накопления информации.
- 3. Классификация информационных технологий.

4. Области применения информационных технологий и их перспективы в условиях перехода к информационному обществу.

5. Виды автоматизированных информационных технологий.

6. Структура, модели, методы и средства базовых и прикладных информационных технологий.

7. Методика создания, проектирования и сопровождения систем на базе информационных технологий.

8. Информационные технологии, применяемые при решении функциональных задач в сфере водного транспорта.

9. Информационные технологии, применяемые при разработке и проектировании информационных систем.

10. Методы обработки текстовой, числовой, экономической и статистической информации.

11. Основные понятия о направлениях научного поиска на водном транспорте, понятие научно-исследовательской работы.

12. Судно как системный технический объект - основы конструирования механизмов и систем судна с применением информационных технологий.

13. Нормативно-правовая документация в сфере водного транспорта.

14. Техническая документация организации и планирования работ.

15. Судовая отчетность и оформление судовых документов.

16. Контроль качества выполняемых работ при технической эксплуатации, обслуживании и ремонте судов.

17. Контроль качества выполняемых работ при технической эксплуатации, обслуживании и ремонте судовых главных энергетических установок.

18. Контроль качества выполняемых работ при технической эксплуатации, обслуживании и ремонте судовых вспомогательных, палубных механизмов и функциональных систем.

19. Правила предъявления и рассмотрения рекламаций при выполнении работ.

20. Методы оценки и контроля качества работы судовой энергетики.

21. Статистические методы для оценки показателей качества работы судовой энергетики.

21. Методы оценки надежности судовых машин и механизмов.

22. Оценка экономической эффективности производственной деятельности при выполнении технического обслуживания и контроля качества выполняемых работ.

23. Понятие эффективности работы судна.

24. Интегральные оценки качества.

25. Методы оценки эффективности работы судна.

26. Методы оценки надежности судовых машин и механизмов.

27. Производственные процессы на морском и речном транспорте, их анализ и способы совершенствования.

28. Методы нахождения оптимальных вариантов планирования рейса судна.

29. Понятие энергетической эффективности судна.

30. Конструктивный коэффициент энергетической эффективности судна.

31. Судовой план управления энергетической эффективностью судна.

32. Взаимосвязь энергетической эффективности и экологической безопасности судна.

#### **4.1.3. ПИСЬМЕННАЯ ПРОВЕРКА**

**ПИСЬМЕННАЯ ПРОВЕРКА №1** по 04.01.01 разделу тема 1.2. (Аудиторная самостоятельная работа).

#### **Задача № 1.**

Судно грузоподъемностью 3000 т за 290 суток выполнило работу в объеме 104,4 млн. ткм. Определить значение валовой производительности.

#### **Задача № 2**

Определить значение коэффициента ходового времени с грузом за круговой рейс. Пробег судна с грузом – 519 км, техническая скорость хода с грузом – 300 км/сут, коэффициент порожнего пробега – 0,6. время стоянок судна за круговой рейс – 3 сут.

#### **Задача № 3**

Определить доходы и фондоотдачу от перевозки груза за время оборота судна. Грузоподъемность судна – 500 т, продолжительность оборота судна – 12 сут, время хода судна с грузом – 4,2 сут, эксплуатационная загрузка судна – 4750 т, техническая скорость хода с грузом – 22 км/час, доходная ставка за перевозку – 8 руб/ткм, учетная стоимость судна – 5618 тыс. руб, период работы линии 240 сут.

# **Задача № 4**

Рассчитать годовую сумму амортизации по судну, стоимость которого 75 млн. руб, а срок полезного использования 22 года.

#### **Задача № 5**

Рассчитать показатели эффективности использования оборотных фондов транспортного предприятия. Доходы от эксплуатационной деятельности – 3552 тыс. руб., календарный период, за который рассчитывается показатели – 360 суток.

## **Задача № 6**

Определить производительность труда работников, занятых на перегрузочных работах. Объем перегрузочных работ – 16 млн.т, доходная ставка за перегрузочные работы – 74,0 руб/т, среднегодовая численность работников, занятых на перегрузочных работах 520 человек.

## **Задача № 7**

Определить производительность труда на перевозках, если фондоотдача составила 25 коп/руб, стоимость основных производственных фондов 6,3 млн. руб, численность команды 14 чел, численность береговых работников, относимых на перевозки – 4 чел.

# **Задача № 8**

Определить прибыль и рентабельность погрузки щебня в количестве 200 т, если доходная ставка составляет 60 руб/т, себестоимость – 30 руб/т.

# **Задача № 9**

Определить общую рентабельность погрузки щебня в количестве 200 т, если доходная ставка составляет 60 руб/т, себестоимость – 30 руб/т., учетная стоимость перегрузочного оборудования – 500 тыс. руб.

# **Задача № 10**

Рабочий-сдельщик произвел 200 деталей. Расценка за одну деталь 120 руб. (годная). Расценка за забракованные детали на 20% снижена. ОТК приняло годными 170 деталей. Рассчитать сдельную зарплату.

#### . **Задача № 11**

Определить основной заработок рабочего за месяц по сдельно-премиальной системе оплаты труда.

Исходные данные:

**6.** Сдельный заработок рабочего – 120 руб. в месяц.

**7.** План выполнен на 102%.

**8.** По действующему премиальному положению рабочему выплачивается премия за выполнение плана в размере 15%, за каждый процент перевыполнения плана - по 1,5 % сдельного заработка.

# **Задача № 12**

Определить заработную плату работников по бестарифной системе оплаты труда по следующим данным:

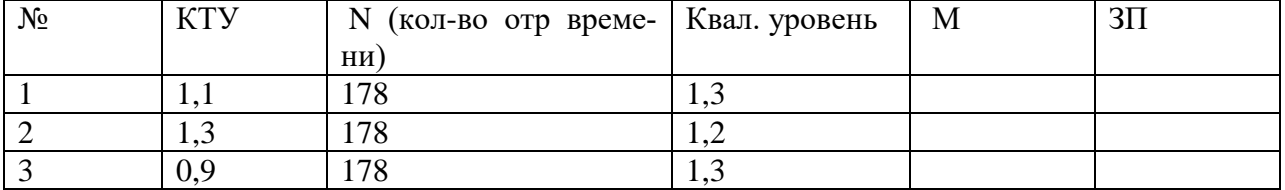

Количество баллов, заработанное всем предприятием: 5000, ФОТ составил 500,5 тыс. руб.

**Задача № 13**

Танкер в течение месяца перевозил нефтепродукты 1 категории. Моторист (оклад 5960 руб) отработал 240 часов при нормальной продолжительности 178 часов. Ночные часы составили 48 часа. Начислена премия в размере 25 %. Определить заработную плату за месяц.

# **Задача № 14**

Определить месячный заработок рабочего, находящегося на сдельнопрогрессивной оплате труда, если: расценка за единицу продукции в пределах нормы установлена в размере 105 руб. За каждое изделие сверх нормы расценка увеличивается на 25 %, рабочий за месяц произвел 140 изделий при норме в 120 изделий

# **Задача № 15**

Определить прибыль от реализации продукции и балансовую прибыль, если:

судоремонтный завод изготовил и продал 2500 деталей по цене 1200 руб. за одну деталь, себестоимость одной детали – 1030 руб., доходы предприятия от сдачи имущества в аренду – 110000 руб., доходы от долевого участия в деятельности других предприятий – 13000 руб., внереализационные расходы – 20000руб.

# **Задача № 16**

Рассчитать необходимые показатели и выбрать наиболее рентабельный вид вложения каптала. По первому виду при капиталовложениях 860 т.р. прибыль составит 370 тыс. руб. По второму виду при капиталовложениях 1080 тыс. руб. на прибыль будет приходиться 400 тыс. руб.

# **4.1.4. ТЕСТОВЫЕ ЗАДАНИЯ**

**ТЕСТОВОЕ ЗАДАНИЕ** №1 по 04.01.02 разделу тема 1.3. (Аудиторная самостоятельная работа).

#### **1. Спецификация Банка тестовых заданий** по 04.01.02 разделу тема 1.3.

#### **2. Содержание Банка тестовых заданий**

#### **1. Какие из программ относятся к системным?**

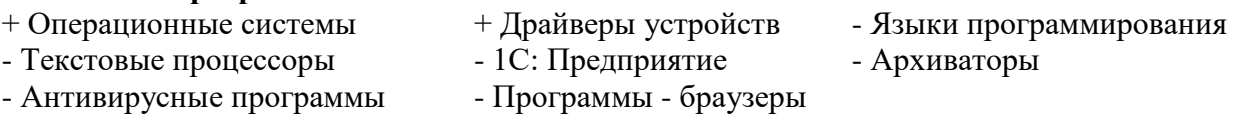

#### **2. Какие из программ относятся к инструментальным?**

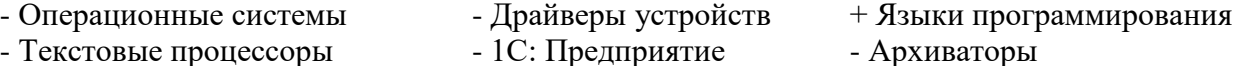

- Антивирусные программы - Программы - браузеры

#### **3. К какому классу программ относятся компьютерные игры?**

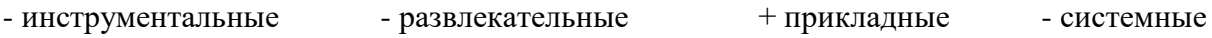

#### **4. Какие из программ относятся к прикладным?**

- Операционные система Android - Драйвер для видеокарты  $-$  Язык программирования Visual Basic  $+$  Текстовый процессор Microsoft Word + Юридическая система "Консультант Плюс" + Бухгалтерская система "1С: Предприятие"

### **5. Может ли современный компьютер работать без прикладных программ?**

 $+ \pi a$  - нет

# 6. Может ли современный компьютер работать без инструментальных программ?

 $+ \text{a}$ 

## 7. Может ли современный компьютер работать без системных программ?

 $+$   $HCT$ - да

## 8. Программы- утилиты относятся к ...

 $-$  HeT

+ прикладному программному обеспечению

- системному программному обеспечению
- инструментальному программному обеспечению

#### 9. Драйверы устройств относятся к ...

- прикладному программному обеспечению

+ системному программному обеспечению

- инструментальному программному обеспечению

#### 10. Что из перечисленного входит в состав прикладного программного обеспечения?

+ служебные программы + офисные программы + тренажеры  $+$  игры - драйверы устройств - языки программирования - операционные оболочки

#### 11. К какому классу прикладных программ относятся программы-браузеры?

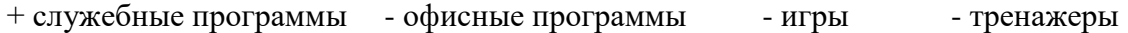

# 12. К какому классу прикладных программ относятся программы для обработки вилео?

- служебные программы + офисные программы - игры - тренажеры

#### 13. Как называется текстовый процессор в Microsoft Office?

 $-$  Outlook  $+$  Word  $-$ Excel  $-$  Access - PowerPoint

#### 14. Как называется текстовый процессор в OpenOffice?

 $+$  Writer - Calc - DataBase - Drawing

# 15. Текстовый процессор - это ...

+ программа для создания, просмотра и обработки текстовой информации

- часть компьютера, наподобие клавиатуры

- программа для обработки экономической информации

- программа для создания, просмотра и изменения рисунков

#### 16. Курсор – это ...

+ Активная область экрана. Показывает место, где появится очередной введенный символ. - Наклонный эффект. Его можно включить с помощью кнопки с буквой «К» на панели ин-

струментов

- Название команды в меню

- Элемент линейки прокрутки

# 17. Какие из следующих утверждений верные для текстовых процессоров?

- + Можно выводить на экран и убирать с экрана панели инструментов
- + Текстовые процессоры многооконные программы
- В текстовых процессорах нельзя работать с таблицами

- В текстовых процессорах можно только набирать и редактировать текст

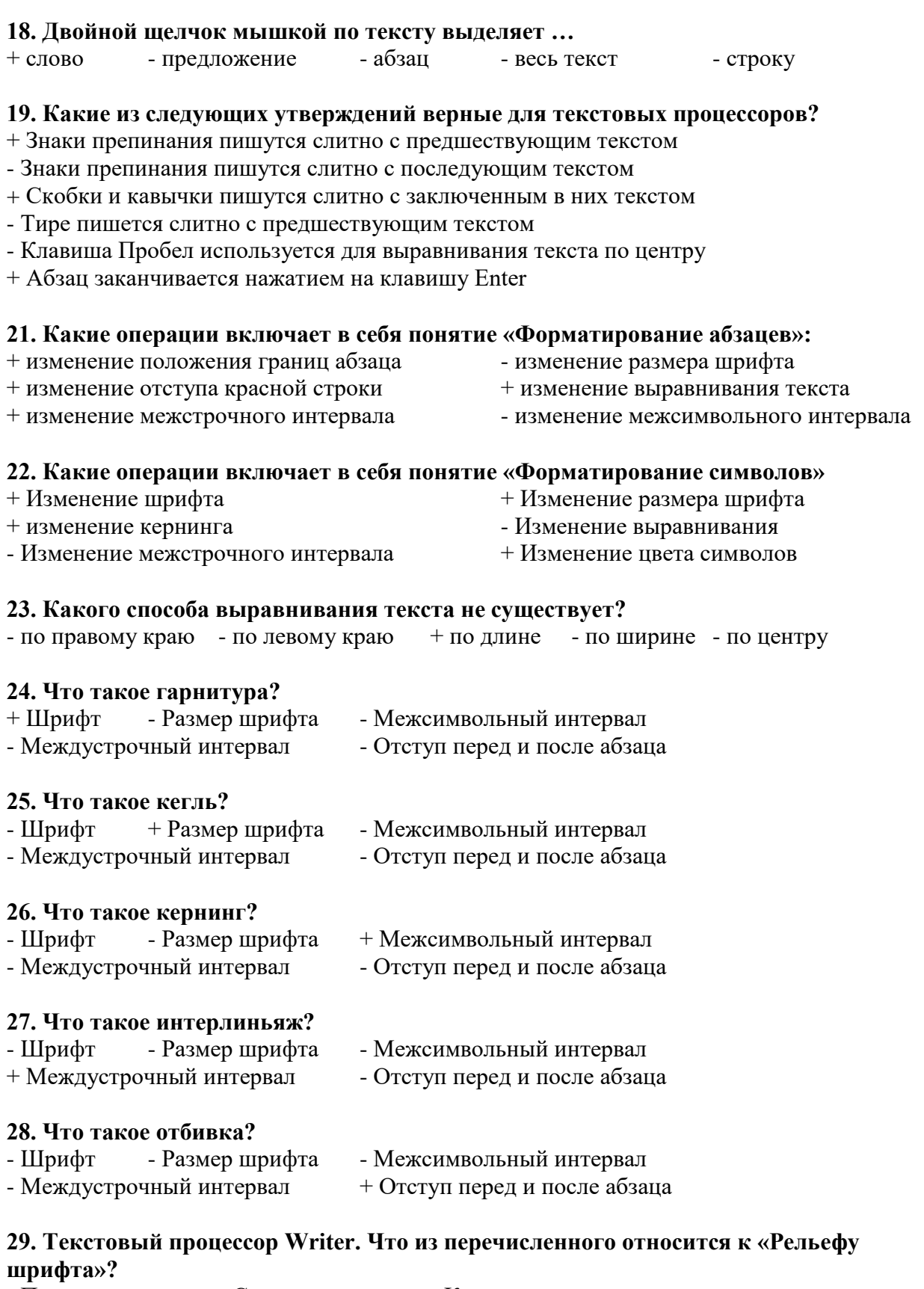

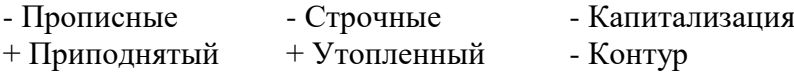

# **30. Текстовый процессор Writer. На какой вкладке «Формат-Шрифт» можно выбрать верхний или нижний индекс?**

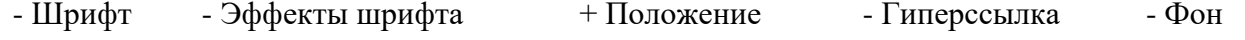

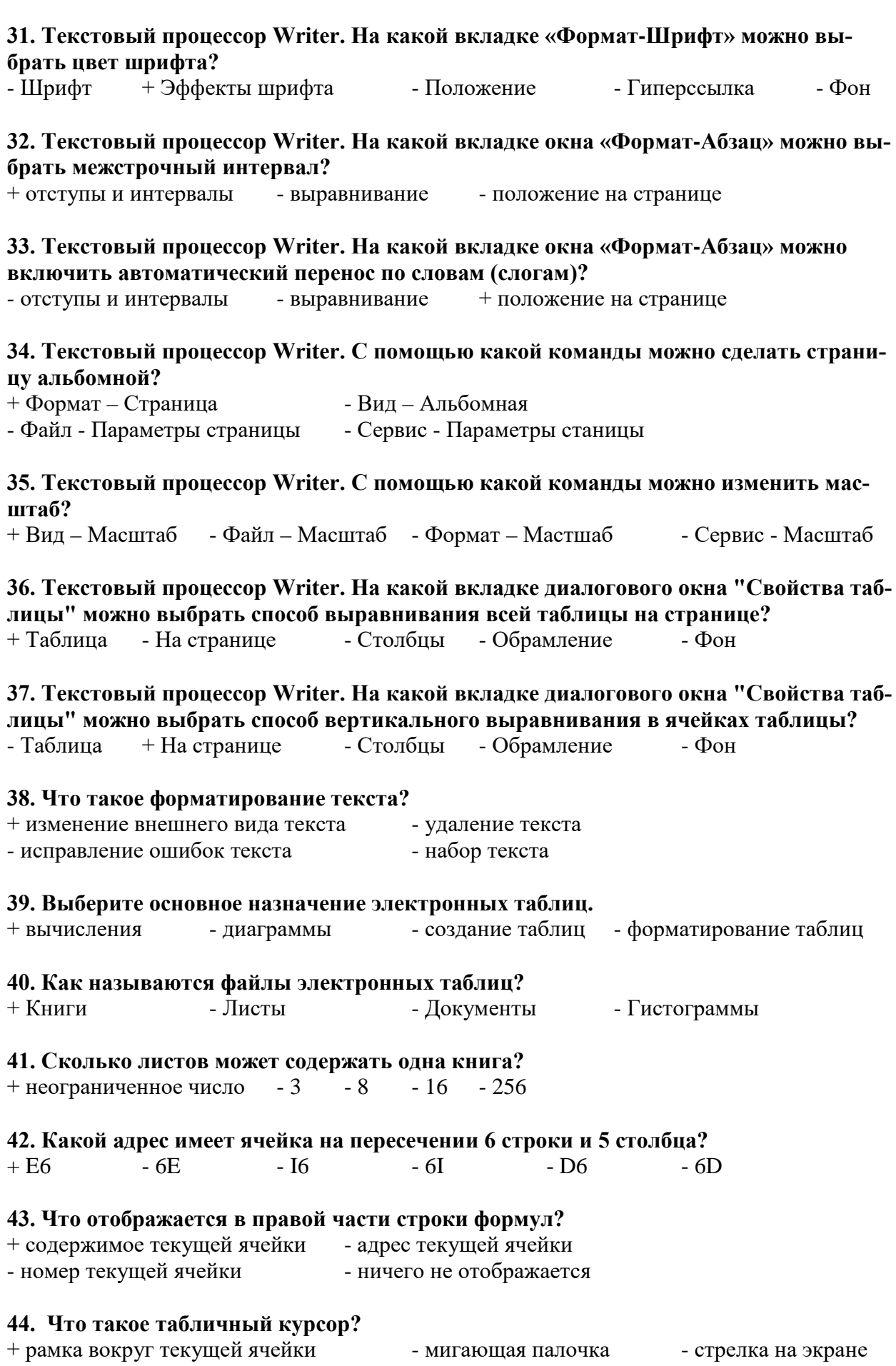

#### **45. Какие из следующих утверждений верные?**

+ каждый лист состоит из 65536 строк

- + ввод формулы начинается со знака равно
- ввод формулы можно закончить, если щелкнуть в другой ячейке
- адреса ячеек нельзя использовать в формулах

#### **46. Какие из следующих утверждений верные?**

+ каждому листу можно дать своё название

- + круговая диаграмма должна обязательно содержать легенду
- цвет рамки в таблице может быть только черным
- в электронных таблицах можно разбивать ячейки

#### **47. Какие из следующих утверждений верные?**

+ адреса ячеек вводятся в формулу щелчком левой клавиши мышки

- + текст хранится в той ячейке, в которой его начали набарать
- зайти в ячейку можно с помощью клавиши ENTER
- ввод формулы заканчивается нажатием на клавишу «Пробел»

#### **48. Какая из перечисленных функций вычисляет среднее арифметическое значение?**

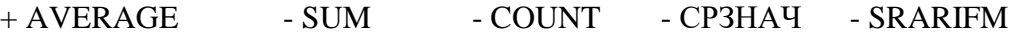

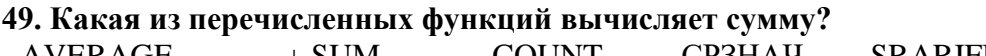

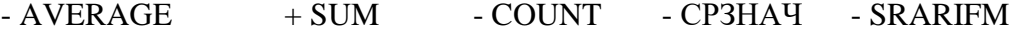

#### **50. Какая из перечисленных функций вычисляет место?**

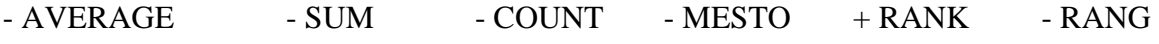

## **51. Какие из перечисленных программ являются Электронными таблицами?**

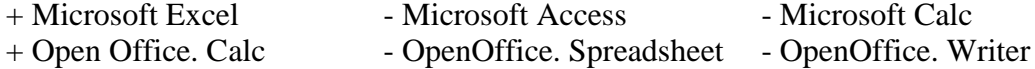

# **52. Какое расширение имеют файлы электронных таблиц OpenOffice.Calc?**

+ ods - odt - xls - doc - ooc - mse

#### **53. Какое расширение имеют файлы электронных таблиц Microsoft Excel?**  $- \text{ods}$   $- \text{odt}$   $+ \text{xls}$   $- \text{doc}$   $- \text{soc}$   $- \text{mse}$

**54. В ячейке А1 записано число 20. В ячейке В1 – число 50. В ячейке С1 записали формулу: =IF(A1>B1;A1\*B1;A1+B1). Какое число появится в ячейке С1?**  $+70$   $-1000$   $-30$   $-20$   $-50$ 

**55. В ячейке А1 записано число 200. В ячейке В1 – число 500. В ячейке C1 – число 800. В ячейке D1 записали формулу: =IF(A1>C1;SUM(A1:C1);AVERAGE(A1:C1). Какое число появится в ячейке D1?**  $+ 500$   $- 1000$   $- 1500$   $- 0$   $- 300$ 

**56. Чтобы зафиксировать какую-либо часть адреса ячейки при автозаполнении, перед ней необходимо поставить знак…**

 $+$  \$ - % - S - ! - # - &

# 57. Какую клавишу нужно удерживать нажатой, чтобы выделить несмежные ячейки?

 $+$  CTRL - SHIFT - ALT - INSERT  $-TAB$ 

#### $25.00 - 5.7$  $EQ$  D  $E = \frac{1}{2}$  $\overline{1}$  $\mathbf{r}$

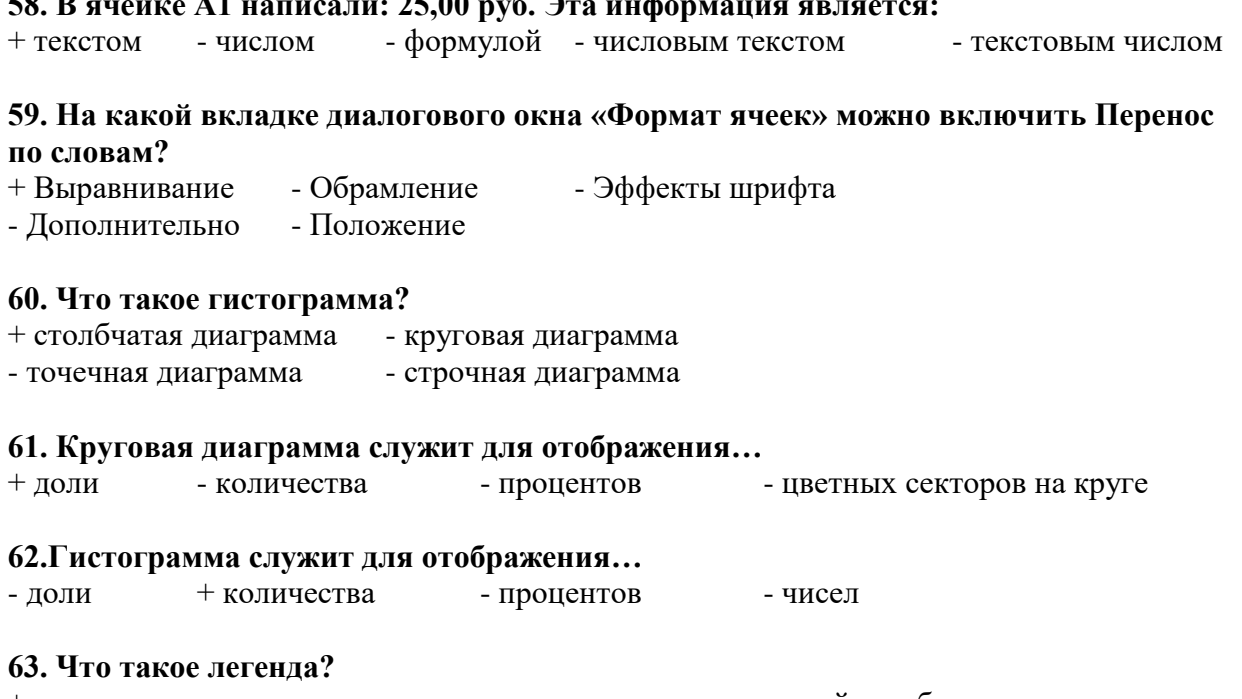

- $+$  описание цветов в диаграмме - примечание к ячейке таблицы
- дополнительный модуль программы способ выравнивания данных
- надпись данных в диаграмме

#### 64. База ланных - это ...

- + массив информации, представленный в виде таблицы или набора таблиц
- произвольный набор информации разного вида
- программа для хранения и обработки информации
- совокупность данных на диске, имеющая собственное имя

#### 65. Базы данных относятся к ... обеспечению компьютера.

- программному - аппаратному + информационному

#### 66. СУБД относятся к ... обеспечению компьютера.

+ программному - аппаратному - информационному

# 67. Как расшифровывается СУБД?

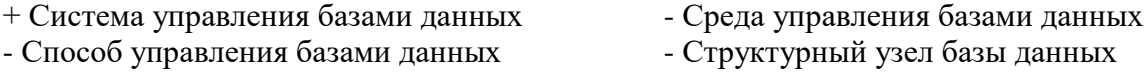

#### 68. Какие из перечисленных программ являются СУБД?

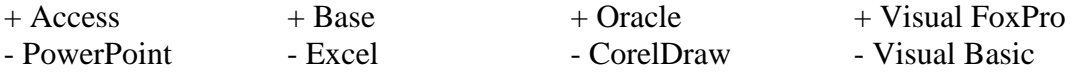

# 69. Какие из перечисленных СУБД являются однопользовательскими?

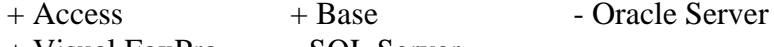

 $+$  Visual FoxPro - SQL Server

# 70. Какие из перечисленных СУБД являются многопользовательскими?

+ Oracle Server - Access - Base

 $-$  Visual FoxPro  $+$  SOL Server

#### **12. Как называется СУБД из пакета программ Microsoft Office?**

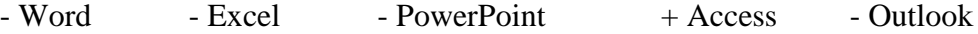

**71. Как называется СУБД из пакета программ Open Office?**

+ Base - Writer - Drawing - Calc

#### **72. Какие из следующих утверждений верные?**

+ База данных может содержать несколько таблиц

- Объекты базы данных хранятся в отдельных файлах

+ Создание базы данных начинается с ее сохранения

- База данных и таблица – это одно и тоже

# **73. Объект «Таблица» предназначен для…**

+ хранения информации в базе данных - просмотра и ввода информации в базу данных - обработки информации в базе данных - вывода информации из базы данных на печать

#### **74. Объект «Запрос» предназначен для…**

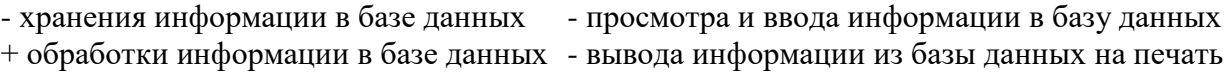

#### **75. Объект «Форма» предназначен для…**

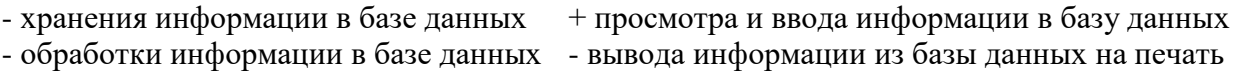

#### **76. Объект «Отчет» предназначен для…**

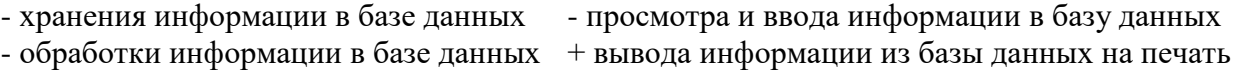

#### **77. Какие объекты базы данных создаются в режиме дизайна (конструктора)?**

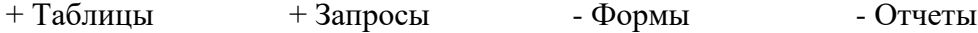

#### **78. Какие объекты базы данных создаются с помощью мастеров?**

 $-$  Таблицы  $-$  Запросы  $+$  Формы  $+$  Отчеты

#### **79. Как называются столбцы таблицы базы данных?**

+ Поля - Записи - Ключи - Режимы - Объекты

#### **80. Как называются строки таблицы базы данных?**

- Поля + Записи - Ключи - Режимы - Объекты

#### **81. Какие из следующих утверждений верные?**

+ Ключевые поля предназначены для связи нескольких таблиц друг с другом

+ Ключевое поле должно содержать только уникальные записи

- Строки таблицы образуют ее структуру

- Столбцы таблицы предназначены для хранения информации

#### **82. Что такое тип поля?**

- + Тип информации, хранящейся в поле Внешний вид поля
- 
- 
- Расширение файла базы данных
- Расположение записей в поле Количество информации, хранящейся в поле

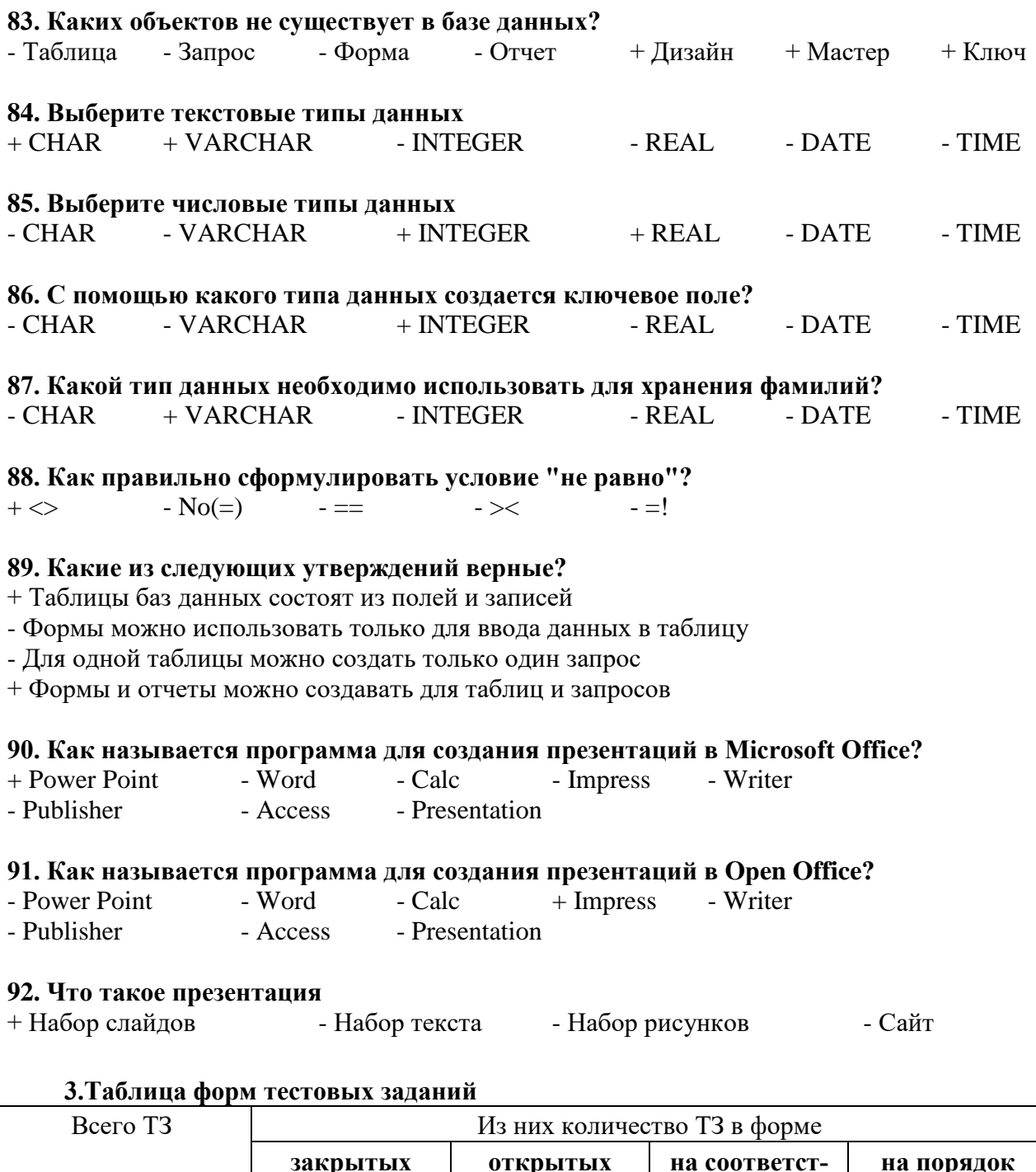

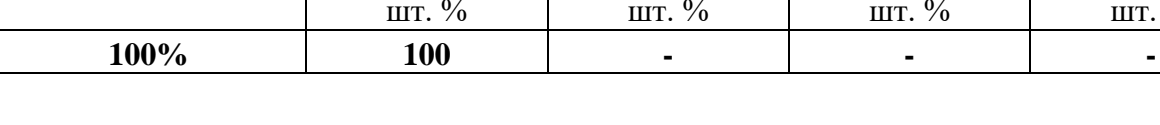

# 4.2. ЗАДАНИЯ ДЛЯ ПРОМЕЖУТОЧНОЙ АТТЕСТАЦИИ

# **ПЕРЕЧЕНЬ**

вие

вопросов для подготовки к дифференцированному зачету по МДК 04.01. Основы анализа эффективности работы судна с применением информационных технологий

 $\%$ 

# **для обучающихся по специальности 26.02.03**

# **Судовождение**

- **(5 курс)**
- 1. Нормативно-правовая документация в сфере водного транспорта.
- 2. Техническая документация организации и планирования работ.
- 3. Судовая отчетность и оформление судовых документов.
- 4. Контроль качества выполняемых работ при технической эксплуатации, обслуживании и ремонте судов.
- 5. Контроль качества выполняемых работ при технической эксплуатации, обслуживании и ремонте судовых главных энергетических установок.
- 6. Контроль качества выполняемых работ при технической эксплуатации, обслуживании и ремонте судовых вспомогательных, палубных механизмов и функциональных систем.
- 7. Правила предъявления и рассмотрения рекламаций при выполнении работ.
- 8. Методы оценки и контроля качества работы судовой энергетики.
- 9. Статистические методы для оценки показателей качества работы судовой энергетики.
- 10. Методы оценки надежности судовых машин и механизмов.
- 11. Оценка экономической эффективности производственной деятельности при выполнении технического обслуживания и контроля качества выполняемых работ.
- 12. Понятие эффективности работы судна.
- 13. Основные положения теории оценок.
- 14. Интегральные оценки качества.
- 15. Методы оценки эффективности работы судна.
- 16. Методы оценки надежности судовых машин и механизмов.
- 17. Производственные процессы на морском и речном транспорте, их анализ и способы совершенствования.
- 18. Методы нахождения оптимальных вариантов планирования рейса судна.
- 19. Понятие энергетической эффективности судна.
- 20. Конструктивный коэффициент энергетической эффективности судна.
- 21. Судовой план управления энергетической эффективностью судна.
- 22. Взаимосвязь энергетической эффективности и экологической безопасности судна.
	- 23. Методы научного познания, логические законы и правила.
	- 24. Способы накопления информации.
	- 25. Классификация информационных технологий.

26. Области применения информационных технологий и их перспективы в условиях перехода к информационному обществу.

27. Виды автоматизированных информационных технологий.

28. Структура, модели, методы и средства базовых и прикладных информационных технологий.

29. Методика создания, проектирования и сопровождения систем на базе информационных технологий.

30. Информационные технологии, применяемые при решении функциональных задач в сфере водного транспорта.

31. Информационные технологии, применяемые при разработке и проектировании информационных систем.

32. Методы обработки текстовой, числовой, экономической и статистической информации.

33. Основные понятия о направлениях научного поиска на водном транспорте, понятие научно-исследовательской работы.

Промежуточная аттестация состоит из одного этапа: устный опрос.